## **Attachment L**

Showcard Booklet

# **2012 National Survey on Drug Use and Health**

# **SHOWCARD BOOKLET**

**RESEARCH TRIANGLE INSTITUTE**

## **Supervisor Contacts**

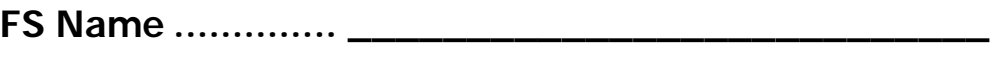

 **FS Number ........... ( \_\_\_\_\_\_ ) \_\_\_\_\_\_\_\_\_\_\_\_\_\_\_\_\_\_** 

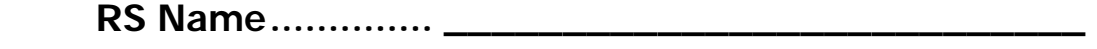

 **RS Number .......... ( \_\_\_\_\_\_ ) \_\_\_\_\_\_\_\_\_\_\_\_\_\_\_\_\_\_**

### **RTI Telephone Numbers**

 **Tech Support ....... (877) 419-1768** 

 **Headway .............. (800) 208-7043** 

**To reach other RTI staff, call toll-free 1-800-848-4079 then ask the operator for the employee with whom you wish to speak.**

### **Website Addresses**

 **NSDUH ................. http:/[/nsduhw](http://nhsdaweb.rti.org/)eb.rti.org** 

**RTI ....................... [http://www.rti.org](http://www.rti.org/)**

**SAMHSA ............... http://www.samhsa.gov**

**Lead Letter** 

**Lead Lette** <u>ب</u>  **English Spanish** 

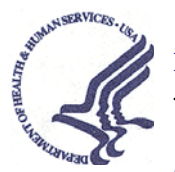

**U.S. Public Health Service**  Center for Behavioral Health Statistics and Quality Rockville, MD 20857  $\hspace{0.5cm}$  . 2012

Dear Resident:

To better serve all people across the nation, the United States Public Health Service (USPHS) is conducting a national study on health-related issues. Your address was randomly chosen along with more than 200,000 others. Research Triangle Institute (RTI) is under contract to carry out this study for the USPHS. Soon, an RTI interviewer will be in your neighborhood to give you more information.

When the interviewer arrives, please ask to see his or her personal identification card. An example of the ID card is shown below. The interviewer will ask you a few questions, and then may ask one or two members of your household to complete an interview. It is possible that no one from your household will be chosen to be interviewed. You may choose not to take part in this study, but no one else can take your place. **Every person who is chosen and completes the interview will receive \$30 in cash**.

All the information collected is confidential and will be used only for statistical purposes. This is assured by federal law. This letter is addressed to "Resident" because your address was selected, and we do not know your name. Feel free to ask the interviewer any questions you have about the study.

Your help is very important to this study's success. Thank you for your cooperation.

Sincerely,

 $21$ Cerinos

National Study Director, Center for Behavioral Health Statistics and Quality

llona S.

Ilona S. Johnson National Field Director, RTI (800) 848-4079

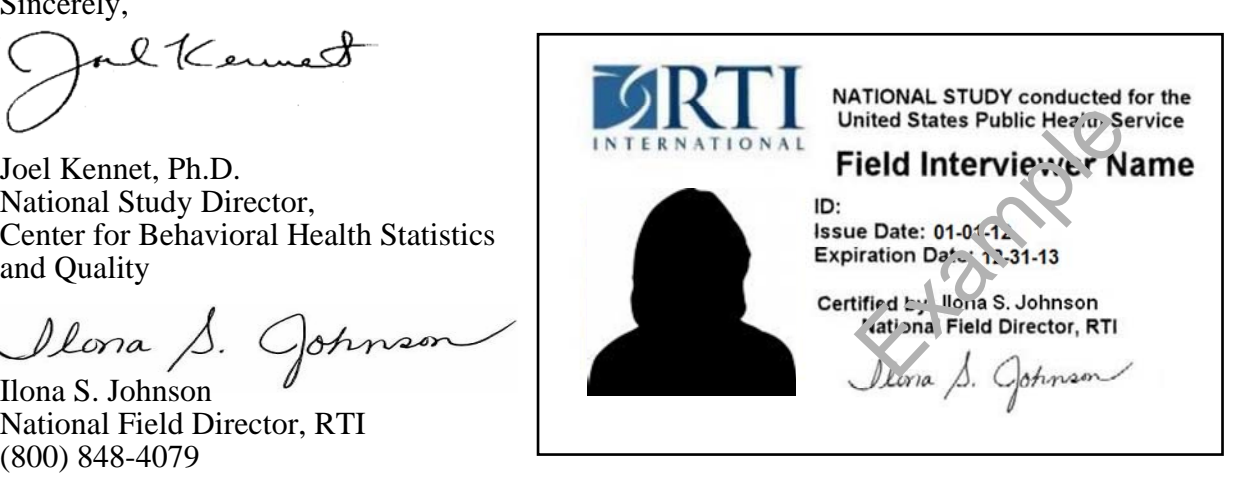

Assigned Field Interviewer

\_\_\_\_\_\_\_\_\_\_\_\_\_\_\_\_\_\_\_\_\_\_\_\_\_\_\_\_\_\_

Confidentiality protected by the Confidential Information Protection and Statistical Efficiency Act of 2002 (PL 107-347) Authorized by Section 505 of the Public Health Service Act (42 USC 290aa4) Approved by Office of Management and Budget (OMB Approval No. 0930-0110)

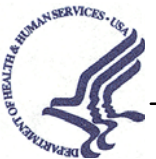

**U.S. Public Health Service**  Center for Behavioral Health Statistics and Quality Rockville, MD 20857  $\qquad \qquad \qquad .2012$ 

Estimado(a) residente:

Para servir mejor a toda la gente a través de la nación, el Departamento de la Salud Pública de los Estados Unidos (USPHS, por sus siglas en inglés) está realizando un estudio nacional sobre asuntos relacionados con la salud. Su dirección fue seleccionada al azar junto con más de otras 200,000 residencias. El Research Triangle Institute (RTI, por sus siglas en inglés) está bajo contrato para realizar este estudio para el Servicio de Salud Pública de los Estados Unidos. Muy pronto, un(a) entrevistador(a) de RTI estará en su comunidad para darle más información.

Cuando lo(a) visite el/la entrevistador(a), por favor pídale que le muestre su tarjeta de identificación personal. Note que aparece una muestra de tal identificación al pie de esta carta. El/La entrevistador(a) le hará unas cuantas preguntas y luego puede que solicite que uno o dos miembros de su hogar completen una entrevista. Es posible que no se elija a ninguna persona en su hogar para la entrevista. Usted puede optar por no participar en este estudio, sin embargo nadie puede tomar su lugar. **Cada persona que sea elegida y llegue a completar la entrevista recibirá la suma de \$30 dólares en efectivo**.

Toda la información que se obtenga se mantendrá en forma confidencial y se usará con propósitos estadísticos únicamente. Esto lo asegura la ley federal. Esta carta está dirigida al "residente" porque se seleccionó su dirección y nosotros no sabemos su nombre. Sírvase dirigirse al/a la entrevistador(a) con toda confianza en caso de tener alguna pregunta acerca del estudio.

Su ayuda es muy importante para el éxito de este estudio. Gracias por su cooperación.

Atentamente,

al Kermes

Dr. Joel Kennet Centro para las Estadísticas y la Calidad de la Salud Conductual

Ilona

Ilona S. Johnson Directora Nacional, RTI (800) 848-4079

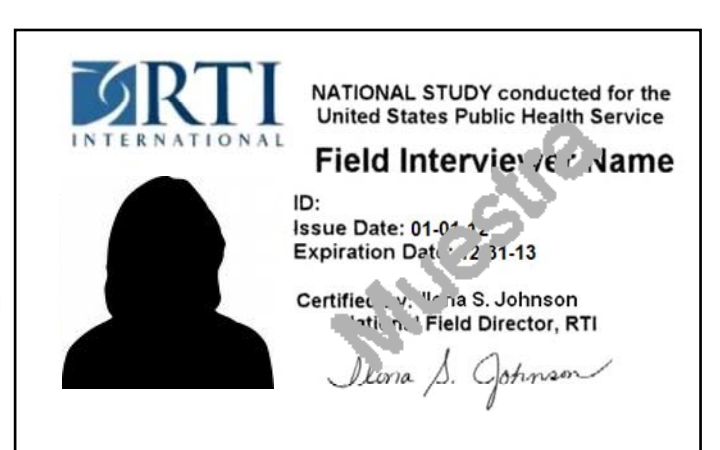

Nombre del/de la entrevistador(a) que se comunicará con usted

\_\_\_\_\_\_\_\_\_\_\_\_\_\_\_\_\_\_\_\_\_\_\_\_\_\_\_\_\_\_\_\_\_\_\_\_\_\_\_\_\_\_\_

 La ley de la Protección de la Información Confidencial y Eficiencia Estadística del 2002 protege la confidencialidad (PL 107-347) El estudio está autorizado por la sección 505 de la Ley del Servicio de Salud Pública (42 USC 290aa4) El estudio está aprobado por la Oficina de Dirección y Presupuesto (OMB, siglas en inglés) No. de aprobación 0930-0110

**Study Description**

# **Study Description English Spanish**

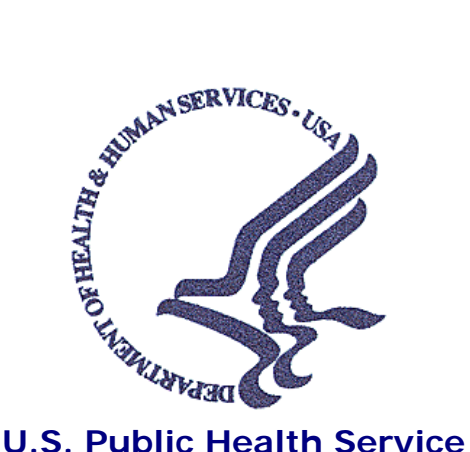

## **Study Description**

**Center for Behavioral Health Statistics and Quality** 

Your address is one of several in this area randomly chosen for the 2012 National Survey on Drug Use and Health. This study, sponsored by the United States Public Health Service, collects information for research and program planning by asking about: • tobacco, alcohol, and drug use or non-use,

- knowledge and attitudes about drugs,
- mental health, and
- other health issues.

You cannot be identified through any information you give us. Your name and address will never be connected to your answers. Also, federal law requires us to keep all of your answers confidential. Any data that you provide will only be used by authorized personnel for statistical purposes according to the Confidential Information Protection and Statistical Efficiency Act of 2002.

The screening questions take just a few minutes. If anyone is chosen, the interview will take about an hour. You can refuse to answer any questions, and you can quit at any time. **Each person who is chosen and completes the interview will receive \$30 in cash.** 

If you have questions about the study, call the Project Representative at 1-800-848- 4079. If you have questions about your rights as a study participant, call RTI's Office of Research Protection at 1-866-214-2043 (a toll-free number). You can also visit our project Website: http://nsduhweb.rti.org/ for more information.

Thank you for your cooperation and time.

uhal foo

Michael Jones, Project Officer Center for Behavioral Health Statistics and Quality Substance Abuse and Mental Health Services Administration (SAMHSA) U.S. Public Health Service Department of Health and Human Services

Your confidentiality is protected by the Confidential Information Protection and Statistical Efficiency Act of 2002 (CIPSEA, PL 107-347). Any project staff or authorized data user who violates CIPSEA may be subject to a jail term of up to 5 years, a fine of up to \$250,000, or both.

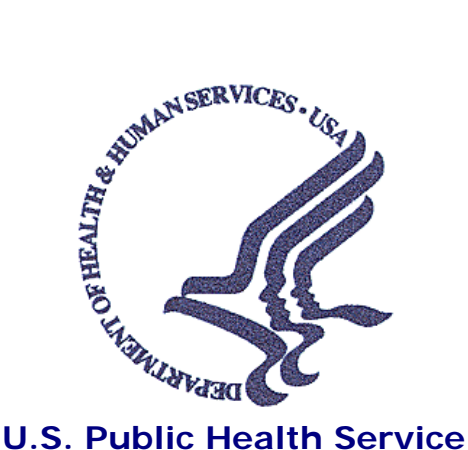

## **Descripción del estudio**

**Center for Behavioral Health Statistics and Quality** 

Su dirección es una de varias en esta zona que fue seleccionada al azar para participar en la Encuesta Nacional sobre la Salud y el Consumo de Drogas del año 2012. Este estudio está bajo el patrocinio del Departamento de la Salud Pública de los Estados Unidos y tiene como fin recopilar información para planificar estudios y programas relacionados con la salud al preguntar acerca de lo siguiente:

- el uso o no uso de tabaco, alcohol y drogas,
- el conocimiento y actitudes hacia las drogas,
- la salud mental, y
- otros asuntos relacionados con la salud.

A usted no se le podrá identificar a través de ninguna información que nos proporcione. Sus respuestas nunca se relacionarán con su nombre y dirección. Además, la ley federal requiere que mantengamos todas sus respuestas en forma confidencial. Cualquier información que usted proporcione será utilizada solamente por el personal autorizado con propósitos estadísticos, de acuerdo a la ley de Protección de la Información Confidencial y Eficiencia Estadística del año 2002.

Las preguntas iniciales de selección duran sólo unos minutos. Si alguien es seleccionado(a), la entrevista durará aproximadamente una hora y media. Usted puede rehusarse a contestar cualquier pregunta y puede dejar de participar en cualquier momento. **Cada persona seleccionada que complete la entrevista recibirá \$30 dólares en efectivo.** 

Si tiene alguna pregunta acerca del estudio, sírvase llamar al representante del proyecto al 1-800-848-4079. Si tiene alguna pregunta acerca de sus derechos como participante del estudio, sírvase llamar a la Oficina de RTI para la Protección de Participantes en Estudios al 1-866-214-2043 (número gratuito). También le invitamos a visitar nuestro sitio en el Internet: http://nsduhweb.rti.org/ si desea mayor información.

Le agradecemos su tiempo y colaboración.

hal for

Michael Jones, Administrador del Proyecto Centro para las Estadísticas y la Calidad de la Salud Conductual Administración de Servicios para el Abuso de Drogas y la Salud Mental (SAMHSA) Departamento de la Salud Pública de los Estados Unidos Departamento de Salud y Servicios Humanos

Su confidencialidad está protegida por la ley de Protección de la Información Confidencial y Eficiencia Estadística del año 2002 (CIPSEA, por sus siglas en inglés, Ley Pública 107-347). Cualquier miembro del personal del proyecto o cualquier empleado autorizado a usar los datos que viole esta ley, puede estar sujeto a pasar tiempo en prisión hasta por 5 años, puede ser multado hasta por \$250,000 dólares, o ambos.

## **Intro to CAI/ Informed Consent [18+]**

# **Introduction and Informed Consent for**  Introduction and Informed Consent for **Interview Respondents age 18+**  Interview Respondents age 18+ **English Spanish**

#### **INTRODUCTION AND INFORMED CONSENT FOR INTERVIEW RESPONDENTS AGE 18+**

#### **IF INTERVIEW RESPONDENT IS NOT SCREENING RESPONDENT**,

INTRODUCE YOURSELF AND STUDY AS NECESSARY: Hello, I'm and I'm working on a nationwide study sponsored by the U.S. Public Health Service. You should have received a letter about this study. (SHOW LEAD LETTER, IF NECESSARY.)

#### **READ THE BOXED INFORMATION BELOW BEFORE STARTING EVERY INTERVIEW**

This year, we are interviewing about 70,000 people across the nation. You have been randomly chosen to take part. You will represent over 4,500 other people who are similar to you. You may choose not to take part in this study, but no one else can take your place. We will pay you \$30 when you finish the interview.

#### **GIVE STUDY DESCRIPTION TO R IF YOU HAVE NOT ALREADY DONE SO.**

This study asks about tobacco, alcohol, and drug use or non-use, knowledge and attitudes about drugs, mental health, and other health issues. It takes about an hour. You will answer most of the questions on the computer, so I will not see your answers. We are only interested in the combined responses from all 70,000 people, not just one person's answers. This is why we do not ask for your name and we keep your answers separate from your address. RTI may contact you by phone or mail to ask a few questions about the quality of my work. This is why we ask for your phone number and mailing address at the end of the interview.

While the interview has some personal questions, federal law keeps your answers private. We hope that protecting your privacy will help you to give accurate answers. You can quit the interview at any time and you can refuse to answer any questions.

If it is all right with you, let's get started.

(Can we find a private place to complete the interview?)

#### **INTRODUCCIÓN Y CONSENTIMIENTO INFORMADO PARA LOS PARTICIPANTES ENTREVISTADOS DE 18 AÑOS DE EDAD O MÁS**

**SI EL PARTICIPANTE ENTREVISTADO NO ES LA MISMA PERSONA QUE COMPLETÓ LAS PREGUNTAS INICIALES ("SCREENING")**, PRESÉNTESE USTED MISMO Y EXPLIQUE EL ESTUDIO TAL COMO SEA NECESARIO: Hola, me llamo \_\_\_\_\_\_\_\_, y trabajo para un estudio nacional patrocinado por el Departamento de la Salud Pública de los Estados Unidos. Usted debe haber recibido una carta acerca de este estudio. (MUESTRE LA CARTA, SI ES NECESARIO.)

#### **FAVOR DE LEER LA SIGUIENTE INFORMACIÓN ANTES DE COMENZAR CADA ENTREVISTA**

Este año, estamos entrevistando a cerca de 70,000 personas en toda la nación. Usted ha sido seleccionado(a) al azar para participar en este estudio. Usted representará a más de 4,500 otras personas similares a usted. Usted puede decidir no tomar parte en este estudio, pero nadie podrá tomar su lugar. Nosotros le pagaremos \$30 dólares en efectivo al terminar la entrevista.

#### **ENTREGUE LA DESCRIPCIÓN DEL ESTUDIO AL PARTICIPANTE SI TODAVĺA NO LO HA HECHO.**

Este estudio hace preguntas sobre el uso o no uso de tabaco, alcohol y drogas; conocimiento y actitudes hacia las drogas; la salud mental y otros asuntos sobre la salud. La entrevista dura aproximadamente una hora y media. Usted usará la computadora para responder a la mayoría de las preguntas y por lo tanto, yo no podré ver sus respuestas. Nosotros estamos interesados únicamente en las respuestas de todas las 70,000 personas en conjunto, y no solamente en las respuestas de una persona. Esta es la razón por la cual nosotros no le preguntamos por su nombre y mantenemos sus respuestas separadas de su dirección. Es posible que el personal de RTI se comunique con usted por teléfono o por correo para hacerle algunas preguntas acerca de la calidad de mi trabajo. Es por eso que le preguntamos por su número de teléfono y su dirección al final de la entrevista.

Aunque algunas preguntas de la entrevista son personales, la ley federal mantiene sus respuestas en forma confidencial. Esperamos que el hecho de proteger su privacidad le ayude a darnos respuestas exactas. Usted puede dejar de participar en cualquier momento y puede rehusarse a contestar cualquier pregunta.

Si usted está de acuerdo, podemos empezar.

(¿Podríamos ir a un lugar privado para llevar a cabo la entrevista?)

**Introduction and Informed Consent for**  Introduction and Informed Consent for **Interview Respondents ages 12-17**  Interview Respondents ages 12-17 **English Spanish** 

**Intro to CAI/ Informed Consent [12-17]**

#### **INTRODUCTION AND INFORMED CONSENT FOR INTERVIEW RESPONDENTS AGE 12-17**

#### **FIRST, OBTAIN PERMISSION FROM THE PARENT AND READ THE BOXED INFORMATION BELOW**

Your (AGE) year-old child has been selected to be in this study. Your child's participation is voluntary. This interview asks about tobacco, alcohol, and drug use or non-use, knowledge and attitudes about drugs, mental health, and other health related issues. All of your child's answers will be confidential and used only for statistical purposes. Since your child will answer most of the questions on the computer, I will never see the answers, and you are not allowed to see them either. If it is all right with you, we'll get started.

(Can we find a private place to complete the interview?)

#### **THEN, READ THE BOXED INFORMATION BELOW BEFORE STARTING EVERY INTERVIEW WITH A 12-17 YEAR OLD**

This year, we are interviewing about 70,000 people across the nation. You have been randomly chosen to take part. You will represent over 1,000 young people in this country who are similar to you. You may choose not to take part in this study, but no one else can take your place. We will pay you \$30 when you finish the interview.

#### **GIVE STUDY DESCRIPTION TO R IF YOU HAVE NOT ALREADY DONE SO.**

This study asks about tobacco, alcohol, and drug use or non-use, knowledge and attitudes about drugs, mental health, and other health issues. It takes about an hour. You will answer most of the questions on the computer, so I will not see your answers. Your answers will never be seen by either your parents or your school. We are only interested in the combined responses from all 70,000 people, not just one person's answers. This is why we do not ask for your name and we keep your answers separate from your address. RTI may contact you by phone or mail to ask a few questions about the quality of my work. This is why we ask for your phone number and mailing address at the end of the interview.

While the interview has some personal questions, federal law keeps your answers private. We hope that protecting your privacy will help you to give accurate answers. You can quit the interview at any time and you can refuse to answer any questions.

If it is all right with you, let's get started.

#### **INTRODUCCIÓN Y CONSENTIMIENTO INFORMADO PARA LOS PARTICIPANTES ENTREVISTADOS DE 12 A 17 AÑOS DE EDAD**

#### **PRIMERO, OBTENGA PERMISO DEL PADRE DE FAMILIA Y LEA LA SIGUIENTE INFORMACIÓN**

Su hijo(a) de (EDAD) años ha sido seleccionado(a) para participar en el estudio. La participación de su hijo(a) es voluntaria. Esta entrevista le hace preguntas sobre el uso o no uso de tabaco, alcohol y drogas; conocimiento y actitudes hacia las drogas; la salud mental y otros asuntos sobre la salud. Todas las respuestas de su hijo(a) se mantendrán en forma confidencial y se utilizarán con propósitos estadísticos únicamente. Ya que su hijo(a) usará la computadora para responder la mayoría de las preguntas, yo no podré ver sus respuestas, y a usted tampoco se le permitirá ver las respuestas. Si usted está de acuerdo, podemos empezar.

(¿Podríamos ir a un lugar privado para llevar a cabo la entrevista?)

#### **LUEGO, LEA LA SIGUIENTE INFORMACIÓN ANTES DE EMPEZAR CADA ENTREVISTA CON UN JOVEN DE 12 A 17 AÑOS DE EDAD**

Este año, estamos entrevistando a cerca de 70,000 personas en toda la nación. Tú has sido seleccionado(a) al azar para participar en este estudio. Tú representarás a más de 1,000 jóvenes en este país que son similares a ti. Tú puedes decidir no tomar parte en este estudio, pero nadie podrá tomar tu lugar. Nosotros te pagaremos \$30 dólares al terminar la entrevista.

#### **ENTREGUE LA DESCRIPCIÓN DEL ESTUDIO AL PARTICIPANTE SI TODAVĺA NO LO HA HECHO.**

Este estudio hace preguntas sobre el uso o no uso de tabaco, alcohol y drogas; conocimiento y actitudes hacia las drogas; la salud mental y otros asuntos sobre la salud. La entrevista dura aproximadamente una hora y media. Tú usarás la computadora para responder a la mayoría de las preguntas y por lo tanto, yo no veré tus respuestas. Ni tus padres ni el personal de la escuela podrán ver tus respuestas. Nosotros estamos interesados únicamente en las respuestas de todas las 70,000 personas en conjunto, y no solamente en las respuestas de una persona. Esta es la razón por la cual nosotros no preguntamos por tu nombre y mantenemos tus respuestas separadas de tu dirección. Es posible que el personal de RTI se comunique contigo por teléfono o por correo para hacerte algunas preguntas acerca de la calidad de mi trabajo. Es por eso que te preguntamos por tu número de teléfono y tu dirección al final de la entrevista.

Aunque algunas preguntas de la entrevista son personales, la ley federal mantiene tus respuestas en forma confidencial. Esperamos que el hecho de proteger tu privacidad te ayude a darnos respuestas exactas. Tú puedes dejar de participar en cualquier momento y puedes rehusarte a contestar cualquier pregunta.

Si tú estás de acuerdo, podemos empezar.

**Showcards 1-4** 

#### SHOWCARD 1

- 1 MEXICAN, MEXICAN AMERICAN, MEXICANO OR CHICANO
- 2 PUERTO RICAN
- 3 CENTRAL OR SOUTH AMERICAN
- 4 CUBAN OR CUBAN AMERICAN
- 5 DOMINICAN (FROM DOMINICAN REPUBLIC)
- 6 SPANISH (FROM SPAIN)

#### TARJETA 1

- 1 MEXICANO, MEXICANOAMERICANO, CHICANO
- 2 PUERTORRIQUEÑO
- 3 CENTROAMERICANO O SUDAMERICANO
- 4 CUBANO O CUBANOAMERICANO
- 5 DOMINICANO (DE LA REPÚBLICA DOMINICANA)
- 6 ESPAÑOL (DE ESPAÑA)

#### SHOWCARD 2

- 1 WHITE
- 2 BLACK OR AFRICAN AMERICAN
- 3 AMERICAN INDIAN OR ALASKA NATIVE (AMERICAN INDIAN INCLUDES NORTH AMERICAN, CENTRAL AMERICAN, AND SOUTH AMERICAN INDIANS)
- 4 NATIVE HAWAIIAN
- 5 OTHER PACIFIC ISLANDER
- 6 ASIAN (INCLUDING: ASIAN INDIAN, CHINESE, FILIPINO, JAPANESE, KOREAN, AND VIETNAMESE)

#### TARJETA 2

- 1 BLANCO
- 2 NEGRO O AFROAMERICANO
- 3 INDÍGENO AMERICANO O NATIVO DE ALASKA (INDÍGENO AMERICANO INCLUYE INDÍGENOS DE NORTEAMÉRICA, CENTROAMÉRICA Y SUDAMÉRICA)
- 4 NATIVO DE HAWAII
- 5 OTRO ISLEÑO DEL PACÍFICO
- 6 ASIÁTICO (INCLUYENDO: INDIO ASIÁTICO, CHINO, FILIPINO, JAPONÉS, COREANO, VIETNAMITA)

#### SHOWCARD 3

- 1 ASIAN INDIAN
- 2 CHINESE
- 3 FILIPINO
- 4 JAPANESE
- 5 KOREAN
- 6 VIETNAMESE

#### TARJETA 3

- 1 INDIO ASIÁTICO
- 2 CHINO
- 3 FILIPINO
- 4 JAPONÉS
- 5 COREANO
- 6 VIETNAMITA

- 17 5<sup>TH</sup> OR HIGHER YEAR COMPLETED
- 16 4<sup>TH</sup> YEAR COMPLETED
- 15 3RD YEAR COMPLETED
- 14 2<sup>ND</sup> YEAR COMPLETED
- 13 1<sup>ST</sup> YEAR COMPLETED

#### COLLEGE OR UNIVERSITY:

- 12 12<sup>TH</sup> GRADE COMPLETED
- 11 11<sup>TH</sup> GRADE COMPLETED
- 10 10TH GRADE COMPLETED
- 9 9<sup>TH</sup> GRADE COMPLETED
- 8 8<sup>TH</sup> GRADE COMPLETED
- 7 7<sup>TH</sup> GRADE COMPLETED
- 6 6<sup>TH</sup> GRADE COMPLETED
- 5 5<sup>TH</sup> GRADE COMPLETED
- 4 4<sup>TH</sup> GRADE COMPLETED
- 
- 3 3RD GRADE COMPLETED
- 2 2<sup>ND</sup> GRADE COMPLETED
- 1 1<sup>ST</sup> GRADE COMPLETED

PRIMARY AND SECONDARY GRADES:

#### 0 NEVER ATTENDED SCHOOL

#### SHOWCARD 4

#### TARJETA 4

#### 0 NUNCA ASISTIÓ A LA ESCUELA

#### ESCUELA PRIMARIA O SECUNDARIA:

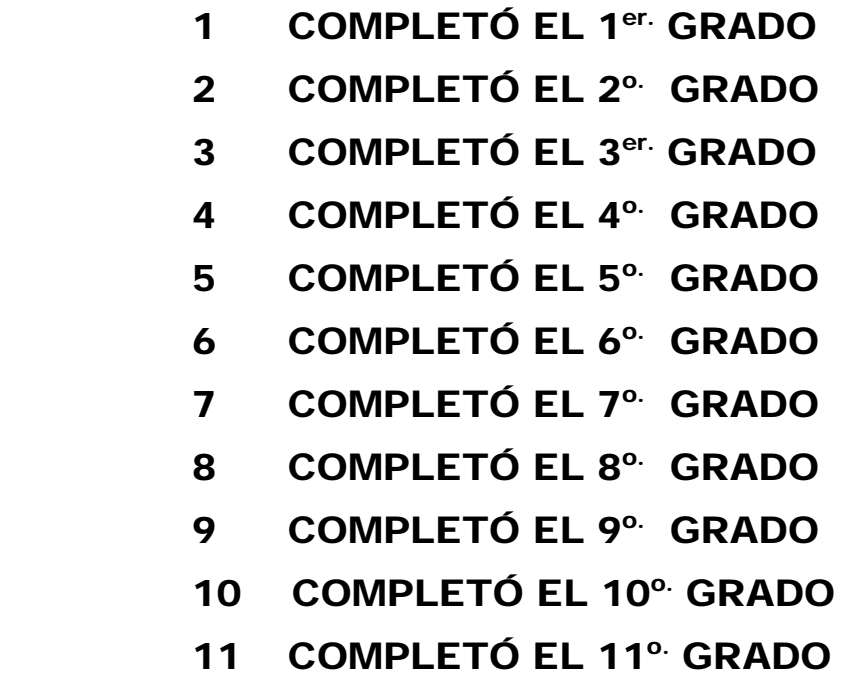

12 COMPLETÓ EL 12<sup>o.</sup> GRADO

#### COLLEGE O UNIVERSIDAD:

- 13 COMPLETÓ EL 1<sup>er.</sup> AÑO
- 14 COMPLETÓ EL 2<sup>o.</sup> AÑO
- 
- 
- 
- 
- 
- 

16 COMPLETÓ EL 4<sup>o.</sup> AÑO

17 COMPLETÓ EL 5<sup>°</sup> AÑO O MÁS

- 
- 15 COMPLETÓ EL 3<sup>er.</sup> AÑO
- 
- 
- 
- 
- 
- 
- 
- 
- 
- 
- 
- 

**Pillcards A-D**

#### **CARD A Pain Relievers**

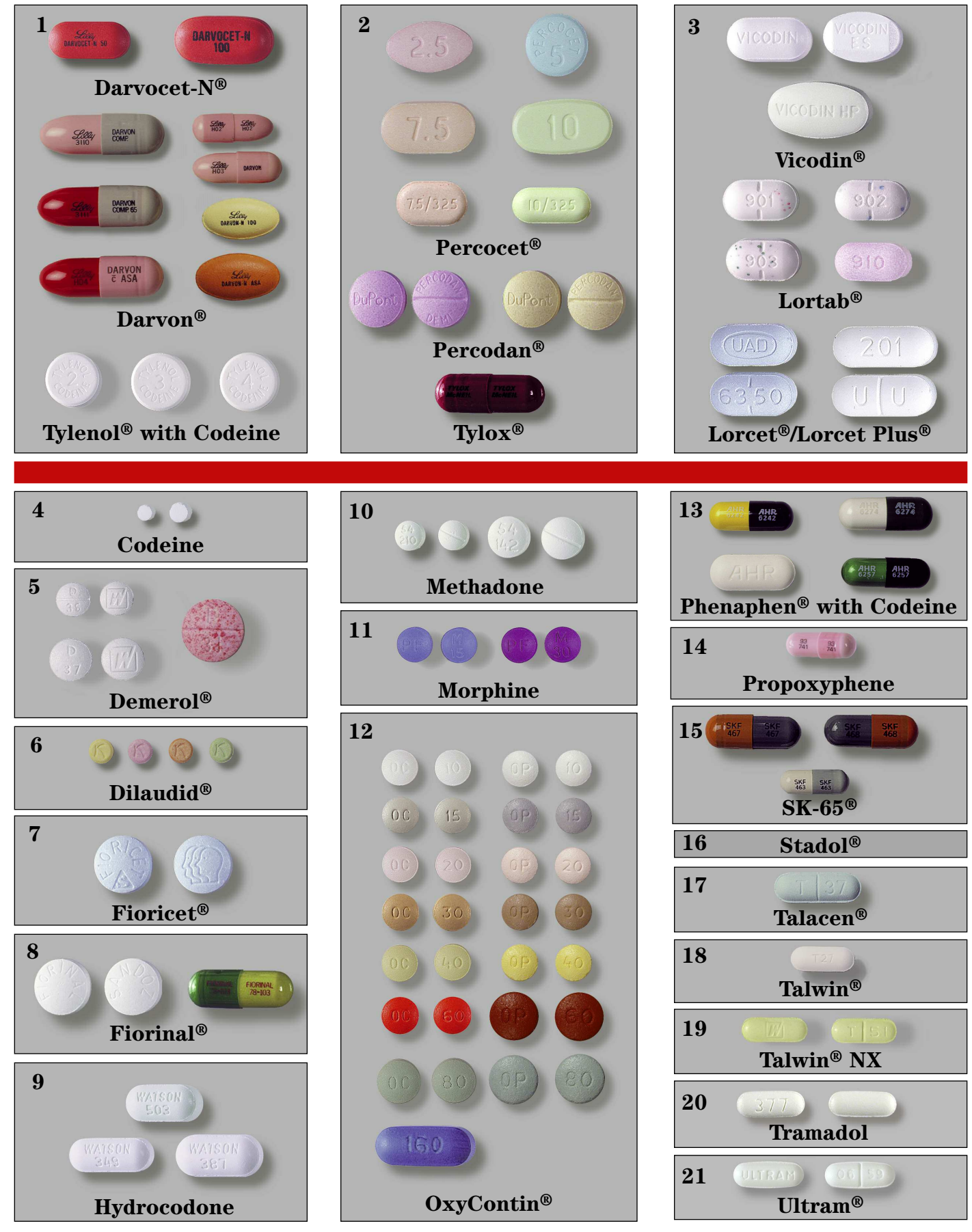

#### **CARD B Tranquilizers**

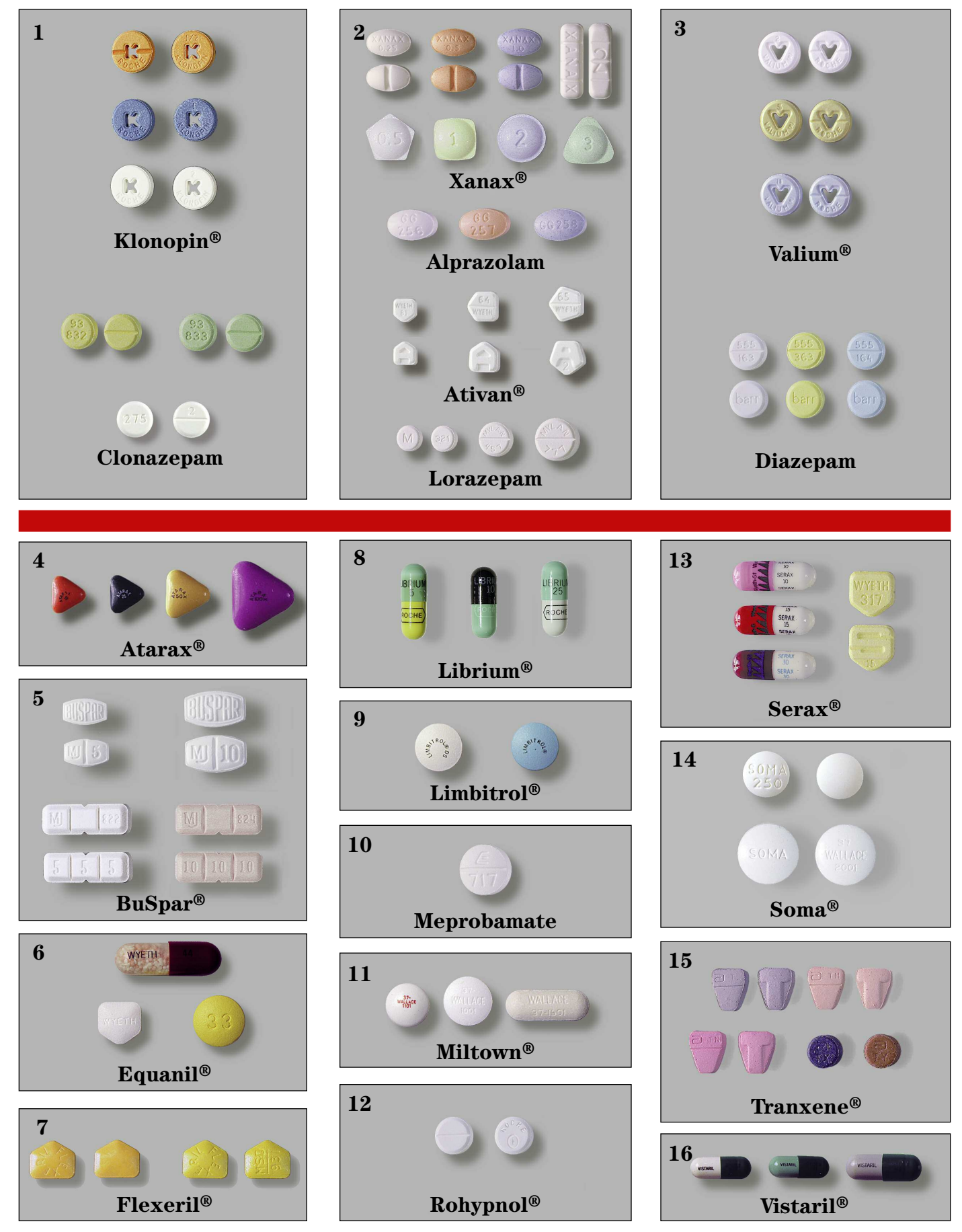

#### **CARD C Stimulants**

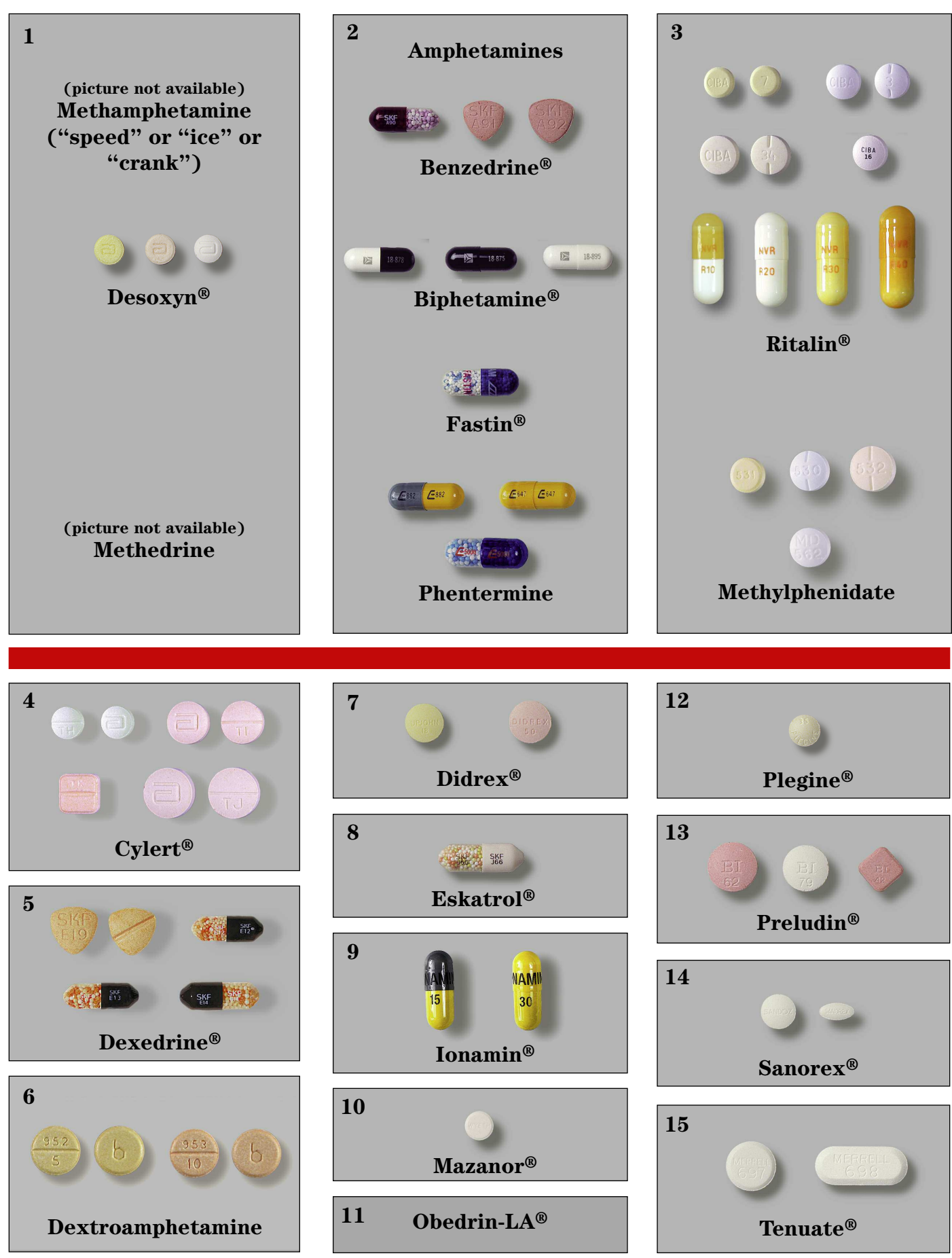

#### **CARD D Sedatives**

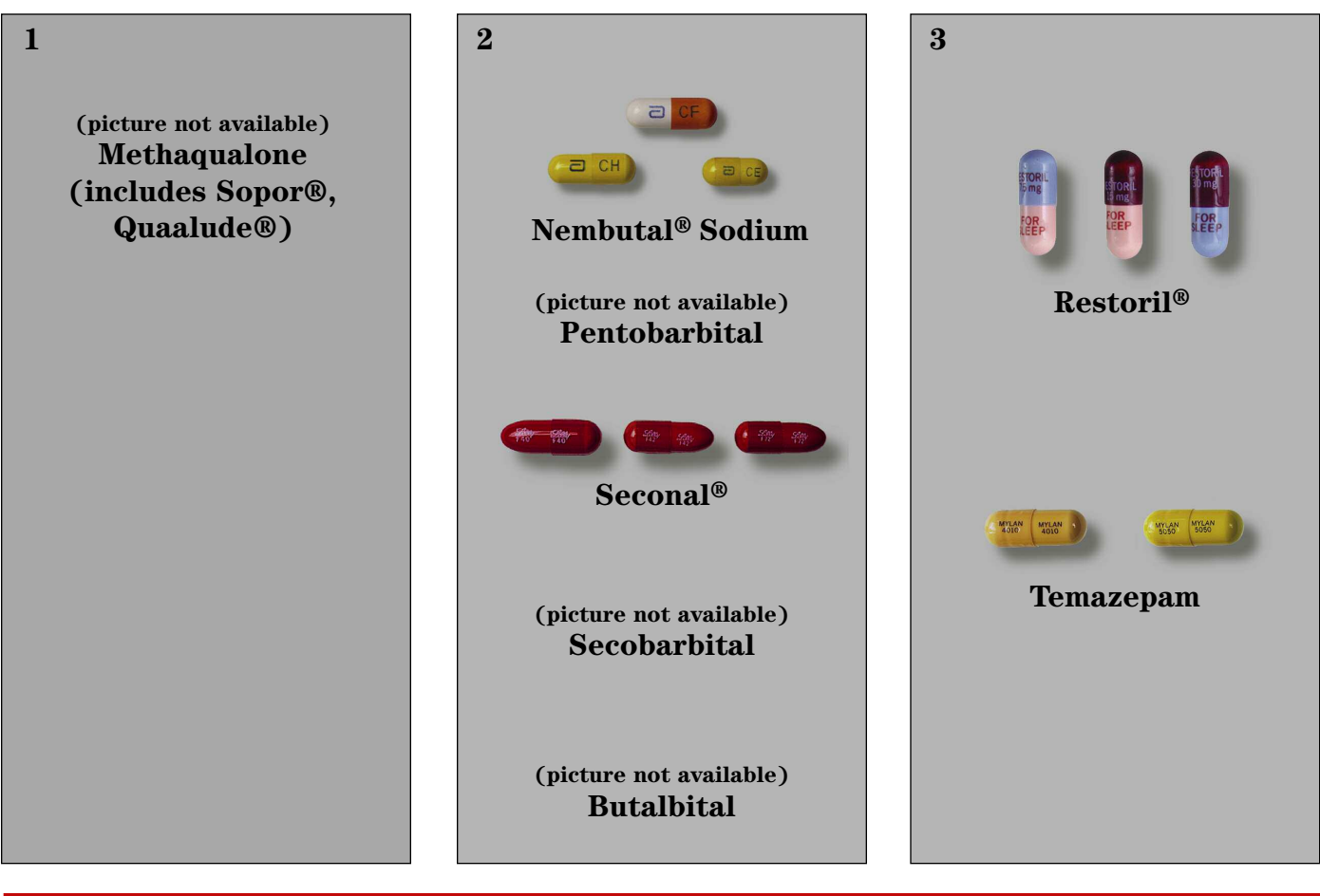

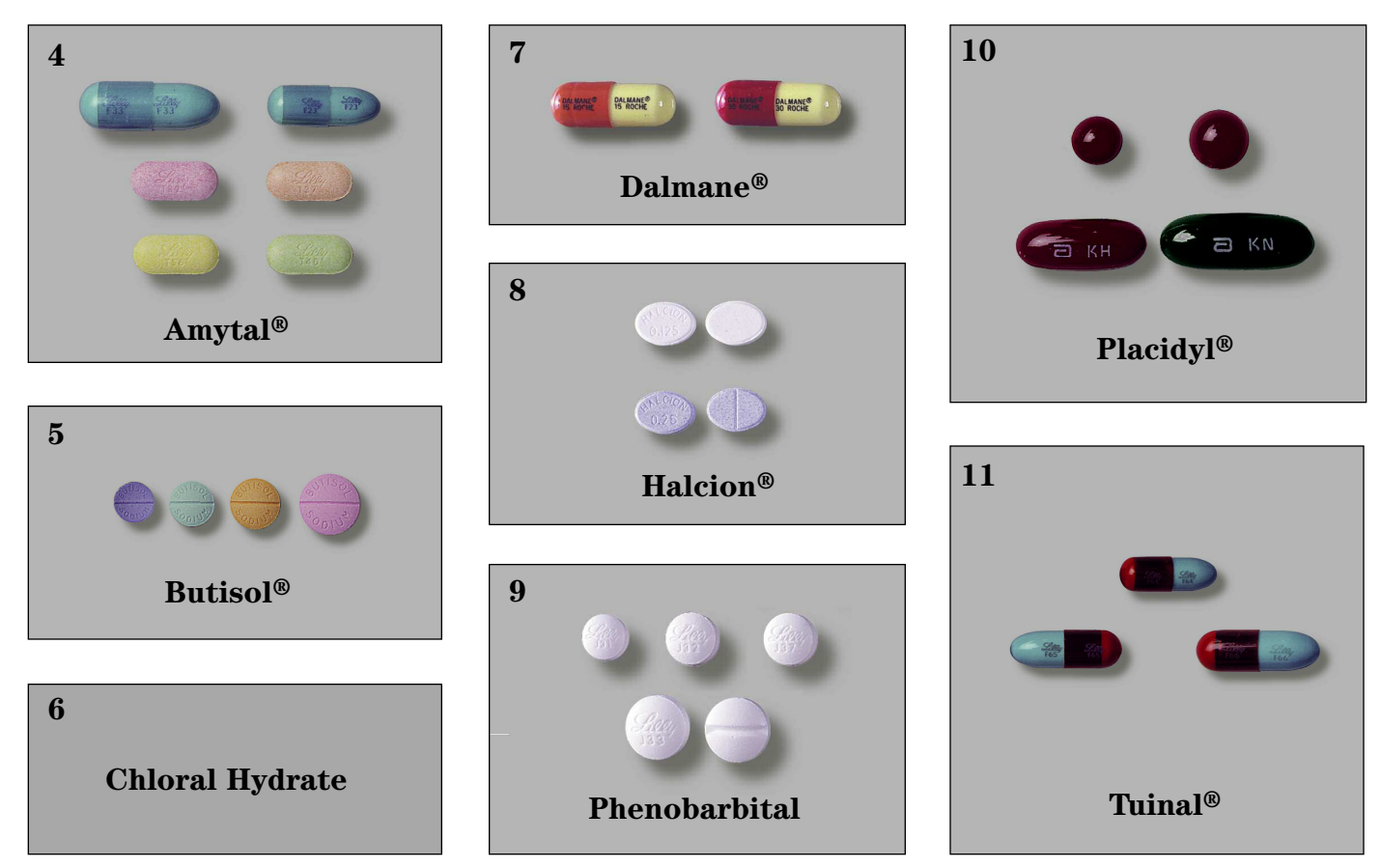

**Showcards 5-18** 

- 17 5<sup>TH</sup> YEAR OR HIGHER
- 16 4<sup>TH</sup> YEAR
- 15 3RD YEAR
- 14 2<sup>ND</sup> YEAR
- 13 1<sup>ST</sup> YEAR

#### COLLEGE OR UNIVERSITY:

- 12 12<sup>TH</sup> GRADE
- 11 11<sup>TH</sup> GRADE
- 10 10TH GRADE
- 9 9<sup>TH</sup> GRADE
- 8 8<sup>TH</sup> GRADE
- 7 7<sup>TH</sup> GRADE
- 6 6<sup>TH</sup> GRADE
- 5 5<sup>TH</sup> GRADE
- 4 4<sup>TH</sup> GRADE
- 3 3RD GRADE
- 2 2<sup>ND</sup> GRADE
- $1 \t1^{ST}$  GRADE

#### PRIMARY AND SECONDARY GRADES:

#### SHOWCARD 5

- 17 5<sup>o.</sup> AÑO O MÁS
- 16 4<sup>o.</sup> AÑO
- 15 3er. AÑO
- 14 2<sup>o.</sup> AÑO
- 13 1<sup>er.</sup> AÑO

#### COLLEGE O UNIVERSIDAD:

- 12 12<sup>o.</sup> GRADO
- 11 11<sup>o.</sup> GRADO
- 10 10<sup>o.</sup> GRADO
- 9 9o. GRADO
- 8 8<sup>o.</sup> GRADO
- 7 7<sup>o.</sup> GRADO
- 6 6o. GRADO
- $5^{\circ}$  GRADO
- 4 4<sup>o.</sup> GRADO
- 
- 
- 3 3er. GRADO
- 
- 
- 
- 
- 
- 
- 
- 
- 
- 
- 
- 
- 
- 
- 
- 
- 
- 
- 
- 
- 
- 

1 1<sup>er.</sup> GRADO

- 
- 
- 
- 
- 2 2<sup>o.</sup> GRADO

#### TARJETA 5

ESCUELA PRIMARIA O SECUNDARIA:

- 1 SCHOOL WAS BORING OR I DIDN'T WANT TO BE THERE
- 2 I GOT PREGNANT / I GOT SOMEONE PREGNANT
- 3 I GOT IN TROUBLE OR EXPELLED FOR SELLING DRUGS
- 4 I GOT IN TROUBLE OR EXPELLED FOR USING DRUGS
- 5 I GOT IN TROUBLE OR EXPELLED FOR SOME OTHER REASON
- 6 I OFTEN GOT INTO TROUBLE
- 7 I HAD TO GET A JOB (OR WORK MORE HOURS)
- 8 I WAS GETTING BAD GRADES
- 9 I WASN'T LEARNING ANYTHING
- 10 I GOT MARRIED OR MOVED IN WITH MY BOY/GIRLFRIEND
- 11 I MOVED HERE FROM ANOTHER COUNTRY AND DIDN'T ENROLL IN SCHOOL (OR DROPPED OUT OF SCHOOL) BECAUSE OF LANGUAGE OR OTHER PROBLEMS
- 12 I WAS TREATED BADLY AT SCHOOL
- 13 I BECAME ILL OR INJURED
- 14 I WENT TO JAIL / PRISON
- 15 I HAD RESPONSIBILITIES AT HOME OR PERSONAL PROBLEMS

#### TARJETA 6

- 1 LA ESCUELA ERA ABURRIDA O NO QUERÍA ESTAR AHÍ
- 2 QUEDÉ EMBARAZADA / EMBARACÉ A ALGUIEN
- 3 ME METÍ EN PROBLEMAS O ME EXPULSARON POR VENDER DROGAS
- 4 ME METÍ EN PROBLEMAS O ME EXPULSARON POR USAR DROGAS
- 5 ME METÍ EN PROBLEMAS O ME EXPULSARON POR OTRA RAZÓN
- 6 ME METÍ EN PROBLEMAS VARIAS VECES
- 7 TUVE QUE BUSCAR UN TRABAJO (O TRABAJAR MÁS HORAS)
- 8 ESTABA SACANDO MALAS NOTAS
- 9 NO ESTABA APRENDIENDO NADA
- 10 ME CASÉ O ME FUI A VIVIR CON MI ENAMORADO(A) O NOVIO(A)
- 11 VINE DE OTRO PAÍS A VIVIR AQUÍ Y NO ME INSCRIBÍ EN LA ESCUELA (O ABANDONÉ LOS ESTUDIOS) POR PROBLEMAS CON EL IDIOMA U OTROS PROBLEMAS
- 12 ME TRATARON MAL EN LA ESCUELA
- 13 ME ENFERMÉ O ME LASTIMÉ
- 14 FUI A LA CÁRCEL O A LA PRISIÓN
- 15 TENÍA RESPONSABILIDADES EN EL HOGAR O PROBLEMAS PERSONALES

#### SHOWCARD 7

- 1 MANUFACTURING
- 2 WHOLESALE TRADE
- 3 RETAIL TRADE
- 4 AGRICULTURE
- 5 CONSTRUCTION
- 6 SERVICE
- 7 GOVERNMENT

#### TARJETA 7

- 1 FABRICACIÓN
- 2 COMPRA Y VENTA AL POR MAYOR
- 3 COMPRA Y VENTA AL POR MENOR
- 4 AGRICULTURA
- 5 CONSTRUCCIÓN
- 6 SERVICIO
- 7 GOBIERNO
- 1 PRIVATE FOR-PROFIT COMPANY OR BUSINESS
- 2 PRIVATE NOT-FOR-PROFIT COMPANY OR **BUSINESS**
- 3 LOCAL GOVERNMENT (CITY, COUNTY, ETC.)
- 4 STATE GOVERNMENT
- 5 FEDERAL GOVERNMENT
- 6 INTERNATIONAL OR FOREIGN GOVERNMENT
- 7 SELF-EMPLOYED IN AN INCORPORATED **BUSINESS**
- 8 SELF-EMPLOYED IN AN UNINCORPORATED **BUSINESS**
- 9 WORKING WITHOUT PAY IN A FAMILY BUSINESS OR FARM

- 1 COMPAÑÍA O EMPRESA PRIVADA CON FINES DE LUCRO
- 2 COMPAÑÍA O EMPRESA PRIVADA SIN FINES DE LUCRO
- 3 GOBIERNO LOCAL (CIUDAD, CONDADO, ETC.)
- 4 GOBIERNO ESTATAL
- 5 GOBIERNO FEDERAL
- 6 GOBIERNO INTERNACIONAL O EXTRANJERO
- 7 TRABAJA POR CUENTA PROPIA EN UNA COMPAÑÍA INCORPORADA
- 8 TRABAJA POR CUENTA PROPIA EN UNA COMPAÑÍA NO INCORPORADA
- 9 TRABAJA SIN PAGO EN UN NEGOCIO O GRANJA DE LA FAMILIA

- 1 ON VACATION, SICK, FURLOUGH, STRIKE, OR OTHER TEMPORARY ABSENCE
- 2 ON LAYOFF AND NOT LOOKING FOR WORK
- 3 ON LAYOFF AND LOOKING FOR WORK
- 4 WAITING TO REPORT TO A NEW JOB
- 5 SELF-EMPLOYED AND DID NOT HAVE ANY BUSINESS LAST WEEK
- 6 GOING TO SCHOOL OR TRAINING

- 1 DE VACACIONES, ENFERMO, CON LICENCIA, DE HUELGA, OTRA AUSENCIA TEMPORAL
- 2 LO DESPIDIERON DEL TRABAJO Y NO ESTÁ BUSCANDO EMPLEO
- 3 LO DESPIDIERON DEL TRABAJO Y SÍ ESTÁ BUSCANDO EMPLEO
- 4 ESTÁ ESPERANDO A REPORTARSE A UN NUEVO EMPLEO
- 5 TRABAJA POR CUENTA PROPIA Y NO HUBO NINGUNA ACTIVIDAD LA SEMANA PASADA
- 6 ASISTE A LA ESCUELA / ENTRENAMIENTO

- 1 LOOKING FOR WORK
- 2 ON LAYOFF AND NOT LOOKING FOR WORK
- 3 KEEPING HOUSE OR CARING FOR CHILDREN FULL-TIME
- 4 GOING TO SCHOOL OR TRAINING
- 5 RETIRED
- 6 DISABLED FOR WORK
- 7 DIDN'T WANT A JOB

- 1 BUSCANDO TRABAJO
- 2 LO DESPIDIERON DEL TRABAJO Y NO ESTÁ BUSCANDO EMPLEO
- 3 ENCARGADO DE LA CASA O CUIDANDO LOS NIÑOS A TIEMPO COMPLETO
- 4 ASISTE A LA ESCUELA / ENTRENAMIENTO
- 5 JUBILADO
- 6 INCAPACITADO PARA TRABAJAR
- 7 NO QUERÍA TRABAJAR

- 1 LESS THAN 10 PEOPLE
- 2 10-24 PEOPLE
- 3 25-99 PEOPLE
- 4 100-499 PEOPLE
- 5 500 PEOPLE OR MORE

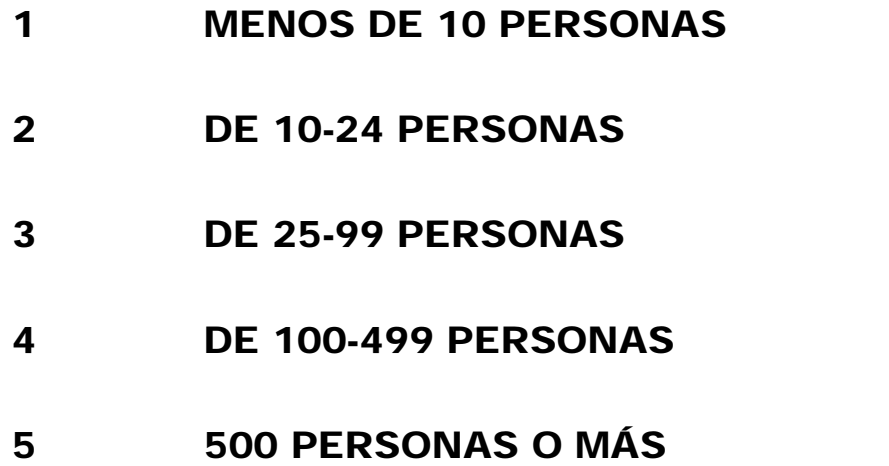

- 1 HANDLED ON AN INDIVIDUAL BASIS/POLICY DOES NOT SPECIFY WHAT HAPPENS
- 2 EMPLOYEE IS FIRED
- 3 EMPLOYEE IS REFERRED FOR TREATMENT OR COUNSELING
- 4 NOTHING HAPPENS
- 5 SOMETHING ELSE HAPPENS

- 1 CADA CASO SE TRATA DE MANERA INDIVIDUAL / EL REGLAMENTO NO ESPECIFICA QUÉ PASA
- 2 EL EMPLEADO ES DESPEDIDO
- 3 SE LE PIDE AL EMPLEADO QUE OBTENGA TRATAMIENTO O CONSEJERÍA
- 4 NO PASA NADA
- 5 PASA OTRA COSA

- 1 SELF
- 2 FATHER (INCLUDES STEP, FOSTER, ADOPTIVE)
- 3 SON (INCLUDES STEP, FOSTER, ADOPTIVE)
- 4 BROTHER (INCLUDES HALF, STEP, FOSTER, ADOPTIVE)
- 5 HUSBAND
- 6 UNMARRIED PARTNER
- 7 HOUSEMATE OR ROOMMATE
- 8 SON-IN-LAW
- 9 GRANDSON
- 10 FATHER-IN-LAW
- 11 GRANDFATHER
- 12 BOARDER OR ROOMER
- 13 OTHER RELATIVE
- 14 OTHER NON-RELATIVE

- 1 SÍ MISMO
- 2 PADRE (INCLUYE PADRASTRO, PADRE "FOSTER" O DE CRIANZA, PADRE ADOPTIVO)
- 3 HIJO (INCLUYE HIJASTRO, HIJO "FOSTER" O DE CRIANZA, HIJO ADOPTIVO)
- 4 HERMANO (INCLUYE MEDIO HERMANO, HERMANASTRO, HERMANO "FOSTER" O DE CRIANZA, HERMANO ADOPTIVO)
- 5 ESPOSO
- 6 PAREJA (SIN ESTAR CASADOS)
- 7 COMPAÑERO DE CASA O DE CUARTO
- 8 YERNO
- 9 NIETO
- 10 SUEGRO
- 11 ABUELO
- 12 INQUILINO O HUÉSPED
- 13 OTRO PARIENTE
- 14 OTRO QUE NO SEA PARIENTE

- 1 SELF
- 2 MOTHER (INCLUDES STEP, FOSTER, ADOPTIVE)
- 3 DAUGHTER (INCLUDES STEP, FOSTER, ADOPTIVE)
- 4 SISTER (INCLUDES HALF, STEP, FOSTER, ADOPTIVE)
- 5 WIFE
- 6 UNMARRIED PARTNER
- 7 HOUSEMATE OR ROOMMATE
- 8 DAUGHTER-IN-LAW
- 9 GRANDDAUGHTER
- 10 MOTHER-IN-LAW
- 11 GRANDMOTHER
- 12 BOARDER OR ROOMER
- 13 OTHER RELATIVE
- 14 OTHER NON-RELATIVE

- 1 SÍ MISMA
- 2 MADRE (INCLUYE MADRASTRA, MADRE "FOSTER" O DE CRIANZA, MADRE ADOPTIVA)
- 3 HIJA (INCLUYE HIJASTRA, HIJA "FOSTER" O DE CRIANZA, HIJA ADOPTIVA)
- 4 HERMANA (INCLUYE MEDIA HERMANA, HERMANASTRA, HERMANA "FOSTER" O DE CRIANZA, HERMANA ADOPTIVA)
- 5 ESPOSA
- 6 PAREJA (SIN ESTAR CASADOS)
- 7 COMPAÑERA DE CASA O DE CUARTO
- 8 NUERA
- 9 NIETA
- 10 SUEGRA
- 11 ABUELA
- 12 INQUILINA O HUÉSPED
- 13 OTRA PARIENTE
- 14 OTRA QUE NO SEA PARIENTE

- 1 PERSON IN FAMILY WITH HEALTH INSURANCE LOST JOB OR CHANGED EMPLOYERS
- 2 LOST MEDICAID OR MEDICAL ASSISTANCE COVERAGE BECAUSE OF NEW JOB OR INCREASE IN INCOME
- 3 LOST MEDICAID OR MEDICAL ASSISTANCE COVERAGE FOR SOME OTHER REASON
- 4 COST IS TOO HIGH / CAN'T AFFORD PREMIUMS
- 5 BECAME INELIGIBLE BECAUSE OF AGE OR LEAVING SCHOOL
- 6 EMPLOYER DOES NOT OFFER COVERAGE, OR NOT ELIGIBLE FOR COVERAGE
- 7 GOT DIVORCED OR SEPARATED FROM PERSON WITH INSURANCE
- 8 DEATH OF SPOUSE OR PARENT
- 9 INSURANCE COMPANY REFUSED COVERAGE
- 10 DON'T NEED IT
- 11 RECEIVED MEDICAID OR MEDICAL INSURANCE ONLY WHILE PREGNANT

- 1 LA PERSONA EN LA FAMILIA CON SEGURO DE SALUD PERDIÓ EL EMPLEO O CAMBIÓ DE EMPLEADOR O PATRÓN
- 2 PERDIÓ LA COBERTURA DE MEDICAID O DE BENEFICIOS MÉDICOS POR CAMBIAR DE EMPLEO O POR UN AUMENTO EN LOS INGRESOS
- 3 PERDIÓ LA COBERTURA DE MEDICAID O DE BENEFICIOS MÉDICOS POR ALGUNA OTRA RAZÓN
- 4 EL COSTO ES DEMASIADO ALTO / NO PUEDE PAGAR LAS CUOTAS (PRIMAS)
- 5 PERDIÓ LOS BENEFICIOS DEBIDO A LA EDAD O POR DEJAR LA ESCUELA
- 6 EL EMPLEADOR NO OFRECE COBERTURA O LA PERSONA NO CALIFICA PARA RECIBIR COBERTURA
- 7 SE DIVORCIÓ O SE SEPARÓ DE LA PERSONA CON **SEGURO**
- 8 LA MUERTE DEL CÓNYUGE O DEL PADRE O LA MADRE
- 9 LA COMPAÑÍA DE SEGUROS LE NEGÓ COBERTURA
- 10 NO LO NECESITA
- 11 RECIBIÓ MEDICAID O SEGURO MÉDICO SOLAMENTE DURANTE EL EMBARAZO

- 1 COST IS TOO HIGH / CAN'T AFFORD PREMIUMS
- 2 EMPLOYER DOES NOT OFFER COVERAGE, OR NOT ELIGIBLE FOR COVERAGE
- 3 INSURANCE COMPANY REFUSED COVERAGE
- 4 DON'T NEED IT

- 1 EL COSTO ES MUY ALTO / NO PUEDE PAGAR LAS CUOTAS (PRIMAS)
- 2 EL EMPLEADOR NO OFRECE COBERTURA O LA PERSONA NO CALIFICA PARA RECIBIR **COBERTURA**
- 3 LA COMPAÑÍA DE SEGUROS LE NEGÓ **COBERTURA**
- 4 NO LO NECESITA

# SHOWCARD 16a

- 1 VETERAN'S ADMINISTRATION PAYMENTS
- 2 OTHER DISABILITY, RETIREMENT OR SURVIVOR **PENSION**
- 3 UNEMPLOYMENT OR WORKER'S COMPENSATION
- 4 INTEREST INCOME
- 5 DIVIDENDS FROM STOCKS OR MUTUAL FUNDS
- 6 INCOME FROM RENTAL PROPERTIES, ROYALTIES, ESTATES OR TRUSTS
- 7 ALIMONY
- 8 CHILD SUPPORT

# TARJETA 16a

- 1 PAGOS DE LA ADMINISTRACIÓN DE VETERANOS
- 2 OTRA INCAPACIDAD, JUBILACIÓN O PENSIÓN DE SUPERVIVIENTE
- 3 DESEMPLEO O COMPENSACIÓN DE TRABAJADORES
- 4 INGRESO PROVENIENTE DE INTERESES
- 5 DIVIDENDOS PROVENIENTES DE ACCIONES O FONDOS MUTUOS
- 6 INGRESOS POR ALQUILER DE PROPIEDADES, REGALÍAS, HERENCIAS O FIDEICOMISOS
- 7 PENSIÓN ALIMENTICIA
- 8 MANUTENCIÓN INFANTIL

- 1 LESS THAN \$1,000 (INCLUDING LOSS)
- 2 \$1,000 \$1,999
- 3 \$2,000 \$2,999
- 4 \$3,000 \$3,999
- 5 \$4,000 \$4,999
- 6 \$5,000 \$5,999
- 7 \$6,000 \$6,999
- 8 \$7,000 \$7,999
- 9 \$8,000 \$8,999
- 10 \$9,000 \$9,999
- 11 \$10,000 \$10,999
- 12 \$11,000 \$11,999
- 13 \$12,000 \$12,999
- 14 \$13,000 \$13,999
- 15 \$14,000 \$14,999
- 16 \$15,000 \$15,999
- 17 \$16,000 \$16,999
- 18 \$17,000 \$17,999
- 19 \$18,000 \$18,999
- 20 \$19,000 \$19,999

- 1 MENOS DE \$1,000 (INCLUYENDO PÉRDIDAS)
- 2 \$1,000 \$1,999
- 3 \$2,000 \$2,999
- 4 \$3,000 \$3,999
- 5 \$4,000 \$4,999
- 6 \$5,000 \$5,999
- 7 \$6,000 \$6,999
- 8 \$7,000 \$7,999
- 9 \$8,000 \$8,999
- 10 \$9,000 \$9,999
- 11 \$10,000 \$10,999
- 12 \$11,000 \$11,999
- 13 \$12,000 \$12,999
- 14 \$13,000 \$13,999
- 15 \$14,000 \$14,999
- 16 \$15,000 \$15,999
- 17 \$16,000 \$16,999
- 18 \$17,000 \$17,999
- 19 \$18,000 \$18,999
- 20 \$19,000 \$19,999

- 21 \$20,000 \$24,999
- 22 \$25,000 \$29,999
- 23 \$30,000 \$34,999
- 24 \$35,000 \$39,999
- 25 \$40,000 \$44,999
- 26 \$45,000 \$49,999
- 27 \$50,000 \$74,999
- 28 \$75,000 \$99,999
- 29 \$100,000 OR MORE

21 \$20,000 - \$24,999 22 \$25,000 - \$29,999 23 \$30,000 - \$34,999 24 \$35,000 - \$39,999 25 \$40,000 - \$44,999 26 \$45,000 - \$49,999 27 \$50,000 - \$74,999 28 \$75,000 - \$99,999 29 \$100,000 O MÁS

**Questionnaire Summaries** 

# **Summary of the NSDUH Questionnaire**

**English Spanish** 

# *2012 National Survey on Drug Use and Health* **Summary of the Questionnaire**

You have asked to know more about the *National Survey on Drug Use and Health* and the types of questions the interviewer will ask. Below is a summary of each section of the questionnaire for you to examine. Keep in mind that not everyone will see every question—the questions depend on the participant's own experiences. Furthermore, participants can always refuse to answer any questions during the interview.

# **Demographics**

This section, administered by the interviewer, consists of questions about the participant such as his/her date of birth, race, educational background, and health status.

# *Sample Questions:*

- <sup>f</sup> What is the highest grade or year of school you have **completed**?
- Would you say your health in general is excellent, very good, good, fair, or poor?

# **Computer Practice Session**

In this section, the interviewer shows the participant how to use the laptop computer and lets him/her practice using a short practice session.

# **Cigarettes, Alcohol and Illicit Drugs**

For most of the rest of the interview, the participant answers questions by listening to the questions over the headphones and/or reading the questions on the computer screen, and then entering responses using the computer's keyboard. The participant answers these questions in private, although the interviewer is available to help with any problems using the computer. During this part of the interview, only the participant can hear and see the questions and see his/her responses.

# Tobacco Products and Alcohol

These sections include questions about whether and how often participants have used cigarettes, chewing tobacco, snuff, cigars, pipe tobacco, and alcoholic beverages such as beer, wine, or liquor.

# *Sample Questions:*

- **Figure 1** Have you **ever** smoked part or all of a cigarette?
- Fourthermore you the **first time** you used chewing tobacco?
- **K** What is your **best estimate** of the number of days you drank alcohol during the past 30 days?

# Illicit Drugs

The next sections ask about the participant's use or non-use of marijuana, heroin, cocaine, hallucinogens, and inhalants; and prescription pain killers, tranquilizers, stimulants, and sedatives when taken only for their effect. Questions about drug dependence and drug treatment are also included in these sections.

# *Sample Questions:*

- Have you **ever**, even once, used marijuana or hashish?
- $\blacktriangleright$  How much do people risk harming themselves physically and in other ways when they use **cocaine once a month**?

# **Adult Social Environment and Mental Health**

Participants aged 18 and older receive questions about their social experiences such as: how many times they have moved, their opinions about drug use, and in some cases, their experiences as a parent. Mental health questions cover such topics as depression and treatment for mental health problems.

# *Sample Questions:*

- <sup>f</sup> How do you feel about **adults** trying marijuana or hashish once or twice?
- <sup>f</sup> During the past 12 months, was there any time when you **needed** mental health treatment or counseling for yourself but **didn't get it?**
- <sup>f</sup> Have you ever in your life had a period of time lasting several days or longer when **most of the day** you felt **sad, empty, or depressed**?

# **Youth Experiences and Mental Health**

Youth aged 12-17 participating in the survey are also asked questions about their social experiences such as: perceptions about the risks of using certain drugs; whether getting drugs is difficult or easy; feelings about school and peers; and involvement in clubs, sports, and other extracurricular activities. The mental health questions cover such topics as depression and treatment for mental health problems.

# *Sample Questions:*

- **During the past 12 months**, in how many different kinds of school-based activities, such as team sports, cheerleading, choir, band, student government, or clubs, have you participated?
- **Figure 1** Have you ever in your life had a period of time lasting several days or longer when **most of the day** you felt **sad, empty, or depressed**?
- <sup>f</sup> During the past 12 months, did you receive treatment or counseling from a **private therapist**, **psychologist**, **psychiatrist**, **social worker**, **or counselor** for emotional or behavioral problems that were **not** caused by alcohol or drugs?

# **Health Care and Demographic Information**

In this section, the laptop is handed back to the interviewer, who asks questions about education, health insurance, and family income information to help in analyzing the data. If necessary, a knowledgeable adult in the household may be asked to help participants answer some of these questions.

The answers to these questions increase the government's knowledge about health care, especially as it may relate to drug use or treatment. This information helps in planning health care services and finding ways to lower the costs of care.

# *Sample Questions:*

- **Fig. 4.4** How many hours did you work **last week** at all jobs or businesses?
- <sup>f</sup> **Before taxes and other deductions**, was the total **combined family** income during 2011 more or less than 20,000 dollars?
- Are you currently covered by private health insurance?

Please feel free to ask the interviewer if you have any other questions about the questionnaire.

*Thank you for your cooperation and help!*

# *Encuesta Nacional sobre la Salud y el Consumo de Drogas del año 2012* **Resumen del Cuestionario**

Usted ha solicitado obtener más información acerca de la *Encuesta Nacional sobre la Salud y el Consumo de Drogas* y la clase de preguntas que le hará el entrevistador. Sírvase revisar el resumen de cada sección del cuestionario que se encuentra a continuación. Tenga en cuenta que no todas las personas verán cada pregunta porque las preguntas dependen de las experiencias de cada participante. Además, los participantes siempre pueden negarse a responder cualquier pregunta durante la entrevista.

# **Demografía**

Esta sección la lleva a cabo el entrevistador y consta de preguntas sobre el participante, tales como su fecha de nacimiento, raza, nivel de educación y el estado de su salud.

# *Ejemplos de preguntas:*

- <sup>f</sup> ¿Cuál es el último grado o año de escuela o universidad que usted ha **completado**?
- *i* Diría que su salud en general es excelente, muy buena, buena, más o menos, o mala?

# **Sesión de práctica con la computadora**

En esta sección, el entrevistador le muestra al participante cómo usar la computadora portátil, permitiéndole ensayar a través de una breve sesión de práctica.

# **Cigarrillos, alcohol y drogas ilegales**

Para la mayoría de las demás preguntas en la entrevista, el participante contesta las preguntas escuchándolas a través de los audífonos y/o leyéndolas en la pantalla de la computadora. Luego el participante registra las respuestas directamente usando el teclado de la computadora. El participante contesta estas preguntas en privado, aunque el entrevistador está disponible a ayudar con cualquier problema relacionado con el uso de la computadora. Durante esta parte de la entrevista, sólo el participante puede escuchar las preguntas y ver sus respuestas.

# Alcohol y productos de tabaco

Las preguntas en estas secciones son para saber si los participantes han usado, y con qué frecuencia han usado cigarrillos, tabaco de mascar, tabaco en polvo, cigarros (puros), tabaco en pipa y bebidas alcohólicas como cerveza, vino y licor.

# *Ejemplos de preguntas:*

- *i*. Alguna vez ha fumado un cigarrillo entero o parte de uno?
- **f interior is años tenía usted la primera vez** que usó tabaco de mascar?
- **Example 30** *i*Cuál es su **mejor cálculo** del número de días en que usted bebió alcohol durante los últimos 30 días?

# Drogas ilegales

Las siguientes secciones son para saber si el participante usa o no marihuana, heroína, cocaína, alucinógenos e inhalantes; así como analgésicos, tranquilizantes, estimulantes y sedantes que se venden normalmente con receta médica pero que se toman sólo por la sensación que causan. También se incluyen en esta sección preguntas acerca de la dependencia a las drogas y el tratamiento por uso de drogas.

# *Ejemplos de preguntas:*

- **f** *i***Alguna vez** ha usado marihuana o hachís, aunque haya sido sólo una vez?
- <sup>f</sup> ¿Cuánto riesgo corren las personas de hacerse daño físico y de otro tipo cuando usan **cocaína una vez al mes**?

# **Ambiente social de los adultos y la salud mental**

A los participantes de 18 años de edad o más se les harán preguntas sobre sus experiencias en el ambiente social tales como: cuántas veces se han mudado, sus opiniones acerca del uso de drogas, y en algunos casos, sus experiencias como padres de familia. Las preguntas acerca de la salud mental abarcan temas como la depresión y el tratamiento para problemas de la salud mental.

# *Ejemplos de preguntas:*

- <sup>f</sup> ¿Qué piensa de que los **adultos** prueben marihuana o hachís una o dos veces?
- <sup>f</sup> En los últimos 12 meses, ¿hubo alguna época en que usted **necesitó** recibir tratamiento o consejería para la salud mental pero **no la recibió**?
- ► *i*Alguna vez en su vida pasó por un periodo de tiempo, el cual duró varios días o más, cuando usted se sintió **triste, falto de sentimientos o deprimido la mayor parte del día**?

# **Experiencias juveniles y la salud mental**

A los jóvenes de 12 a 17 años de edad que participan en la encuesta también se les harán preguntas acerca de sus experiencias sociales como: el conocimiento de los riesgos al usar ciertas drogas; si es fácil o difícil conseguir drogas; sus opiniones acerca de la escuela y sus compañeros; y su participación en clubes, deportes y otras actividades después del horario escolar. Las preguntas sobre la salud mental abarcan temas como la depresión y el tratamiento para problemas de la salud mental.

# *Ejemplos de preguntas:*

- **Durante los últimos 12 meses**, *i* en cuántas actividades diferentes has participado en la escuela, como por ejemplo, equipos deportivos, en la barra ("cheerleading"), el coro, la banda, el gobierno estudiantil o clubes?
- $\epsilon$  i *Alguna vez en tu vida pasaste por un periodo de tiempo*, el cual duró varios días o más, cuando te sentiste **triste, falto de sentimientos o deprimido la mayor parte del día**?
- <sup>f</sup> En los últimos 12 meses, ¿recibiste tratamiento o consejería de un **terapeuta privado, psicólogo, psiquiatra, trabajador social o consejero privado** por problemas emocionales o por problemas de comportamiento que **no** fueron causados por el alcohol o las drogas?

# **Cuidado de la salud e información demográfica**

En esta sección, se devuelve la computadora portátil al entrevistador, quien hará preguntas acerca de la educación, seguro médico y los ingresos de la familia, todo esto con el fin de ayudarnos a analizar los datos. De ser necesario, se le pedirá a un adulto del hogar que esté más informado, a que ayude al participante a responder algunas de estas preguntas.

Las respuestas a estas preguntas ayudarán a aumentar el conocimiento del gobierno en cuanto al cuidado de la salud, especialmente si está relacionado con el uso de drogas o el tratamiento para el uso de drogas. Esta información ayudará en la planificación de los servicios del cuidado de la salud y también a encontrar maneras de disminuir el costo de dichos servicios.

# *Ejemplos de preguntas:*

- <sup>f</sup>¿Cuántas horas trabajó la **semana pasada** en todos sus trabajos o negocios?
- <sup>f</sup> **Antes de las deducciones de impuestos y de cualquier otro tipo**, ¿el ingreso **total familiar** durante el año 2011 fue mayor o menor que 20,000 dólares?
- $\epsilon$  *i*Actualmente está usted cubierto por algún seguro de salud privado?

Usted puede dirigirse al entrevistador con toda confianza en caso de tener cualquier pregunta acerca del cuestionario.

# *¡Muchas gracias por su cooperación y por su ayuda!*

# **Interviewer Job Aids**  Interviewer Job Aids

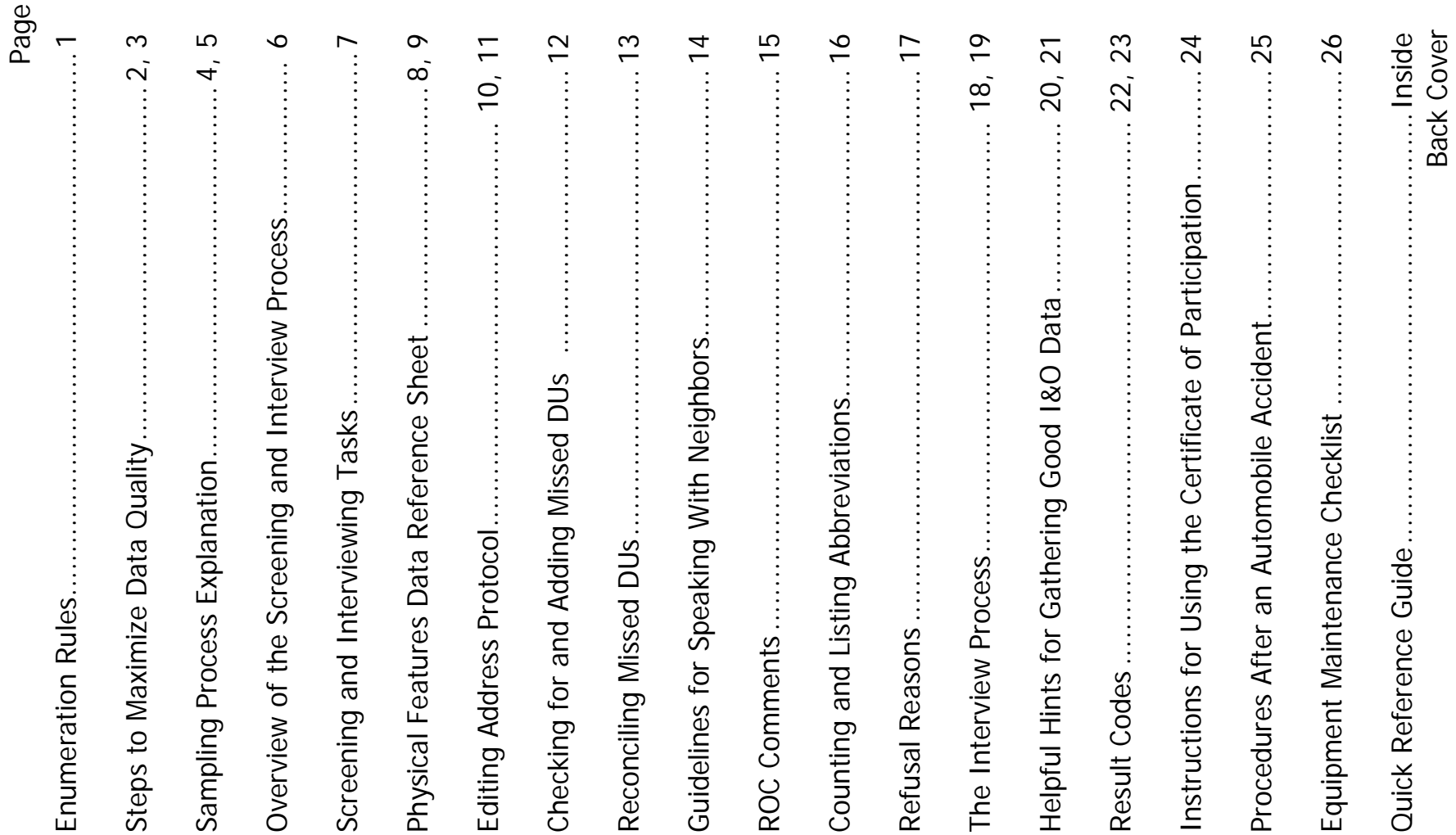

**Interviewer Job Aids** 

**PERSONS WHO ARE NOT TO BE INCLUDED ON ROSTER:** 

- **Persons under the age of 12 at the time of screening (do count them in the total SDU Members number)**
- **Persons who are institutionalized at the time of screening**
- **Persons who will not live at the SDU for most of the time during the quarter**

**PERSONS WHO ARE TO BE INCLUDED ON ROSTER:** 

 **Persons who will live at the SDU for most of the time during the quarter (provided they are 12 or older and not institutionalized at the time of screening)** 

**PERSONS ON ACTIVE DUTY IN THE UNITED STATES' MILITARY/ARMED FORCES:** 

 **Active duty personnel who live at the SDU for half or more of the quarter will be rostered, but then will be made ineligible by the iPAQ prior to selection** 

### **KNOWN CITIZENS OF FOREIGN COUNTRIES:**

- **DO NOT INCLUDE: citizens of foreign countries living on the premises of an embassy, ministry, legation, chancellery, or consulate** 
	- **citizens of foreign countries who consider themselves to be just visiting or traveling in the United States (regardless of the length of time they will be staying at the SDU)**
- **DO INCLUDE citizens of foreign countries who are not living on the premises of an embassy, ministry, etc., but who are living/studying/working in the United States and who will be living at the SDU for most of the time during the quarter.**

# **Steps to Maximize Data Quality**

This summary is not a replacement for information contained in your FI Manual, but is a listing of some of our most crucial protocols that must be followed. Be sure that you follow each of these at all times.

Note the FI Manual pages referenced with each key point. Keep in mind that the below protocols are not the only steps that are necessary to follow. Use your FI Manual, Field Supervisor, and project  $e$ -mails for information on additional steps to maximize data quality.

# Screening

- Use your segment maps, and not just the address, to locate your selected DUs. [FI Manual p. 3-21]
- Display your ID badge when knocking on every door in your segment.  $[FI$  Manual pgs. 4-14 and  $5-1]$
- Complete screenings in-person with a resident who is 18 or older. The only exception is in the case of emancipated minors. [FI Manual p. 4-15]
- Give a Study Description to each SR. [FI Manual p. 4-16]
- Obtain complete and accurate screening information, reading the screening questions verbatim to the SR and immediately entering responses into the iPAQ. The only missing screening data should be a result of the respondent's refusal or inability to provide the information. [FI Manual p. 6-15]

# Interview

- Read the CAI Introduction and Informed Consent from the Showcard Booklet to the R (choosing the appropriate version based on the respondent's age) before beginning the interview. Before speaking with a selected minor, you must obtain verbal parental permission. If the R was not the SR, give him/her a Study Description. [FI Manual pgs. 7-22 and 7-23]
- Make it apparent that you are completing the interview in a completely confidential and unbiased manner. [FI Manual pgs. 2-6, 2-7 and 8-1]

# Interview—continued

- To the extent possible, choose an interview location that gives the respondent privacy. [FI Manual pgs. 7-26 and 7-27]
- Do not rush the respondent. Do not tell the respondent how to make the interview go faster. [FI Manual p. 8-2 and 8-3]
- Use the Reference Date Calendar and read verbatim the explanation provided on the CAI screen to the R. As appropriate, remind the respondent to use the calendar as a visual aid throughout the interview. [FI Manual p. 8-14]
- Familiarize the R with the laptop and function keys by reading the provided script in the CAI Interview and allow the R to successfully complete the Computer Practice on his or her own. You must always explain, offer, AND plug in the headphones with each R. [FI Manual pgs. 8- 16 and 8-17]
- Read the interview questions exactly as they appear on the screen. It is never acceptable to use your own words or 'wing it'. Do not assume you know answers from a previous conversation, question, or interview. [FI Manual p.  $8-2$  and  $8-3$ ]
- Hand the appropriate Showcard to the respondent when instructed to do so on the CAI screen. [FI Manual p. 8-13]
- Allow your respondents to complete the ACASI portion of the interview on their own. Never read the questions in the ACASI portion of the interview out loud to the respondent. In cases of extreme physical impairment, it may be necessary to enter the answers into the computer for the ACASI questions, but always allow the ACASI recording to 'read' the questions and answer categories via the headphones. [FI Manual pgs. 8-20 through 8- 22]
- Have the respondent fill out the top portion of the Quality Control Form and allow the respondent to insert the form into the envelope and seal it. Mail the form promptly. [FI Manual pgs. 8-23 through 8-25]
- Always protect the confidentiality of your respondents. Never reveal a respondent's answers to anyone, including the respondent's family members. Resist the temptation to reveal even positive information gleaned from an interview to parents or other household members. [FI Manual pgs. 2-6 through 2-8]

# **Sampling Process Explanation**

**Sample:** A representative part of a population that is studied to gain information about the whole population.

**NSDUH target population:** Civilian, non-institutional population aged 12 years or older residing within the 50 United States and the District of Columbia.

# **THE PROCESS:**

RTI statisticians draw a smaller sample of the target population designed to represent the population as a whole using probability sampling.

### **Step 1:**

Break each state up into geographic areas, called **State Sampling Regions** (SS Regions) using estimates of population and housing unit counts from the Census Bureau.

- o Number of SS Regions is dependent on the population of the state.
	- 8 most populated states=48 regions.
	- Remaining states=12 regions
- Each SS Region is expected to yield the same number of interviews. This means the more densely populated the area, the smaller the region.

### **Step 2:**

Break each SS Region up into **segments**.

- o Scientifically selected to ensure the sample accurately represents the United States' population.
- o Each area is assigned a "probability," or "chance," of being selected based on the Census population count.
- o 8 segments selected within each SS Region.
	- 2 per quarter of data collection.

# **Step 3:**

**Dwelling Units** within the segments are counted and listed, and recorded on the List of Dwelling Units or Group Quarters Listing Form.

### **Step 4:**

From the listed dwelling units, specific HUs and GQUs are randomly selected.

- o Selected units are called sample dwelling units, or **SDUs** which you contact for screening and possible interviewing.
- o Approximately 180,000 SDUs randomly selected each year

# **Step 5:**

Either 0, 1, or 2 persons (**respondents**) are selected for interview using the roster information entered into the iPAQ during screening. Approximately 70,000 respondents are selected and complete the interview each year.

- o Eligibility for interview is based only on the AGE of the SDU members
- o All screening data is used by the RTI statisticians

### **Analysis:**

"Sample Weighting" is used to determine how many people in the population each respondent represents.

- o 1 adult represents over 4,500 other adults
- o 1 youth represents over 1,000 other youths

# **FIELD INTERVIEWER'S ROLE**

Maintain the integrity of the sample by:

- o Using segment materials properly
- o Following project procedures, including editing address and adding missed DU protocols
- o Investigating discrepancies between the materials and what you actually see in the field
- o Paying close attention to details

# **Sampling Process Explanation** (continued)

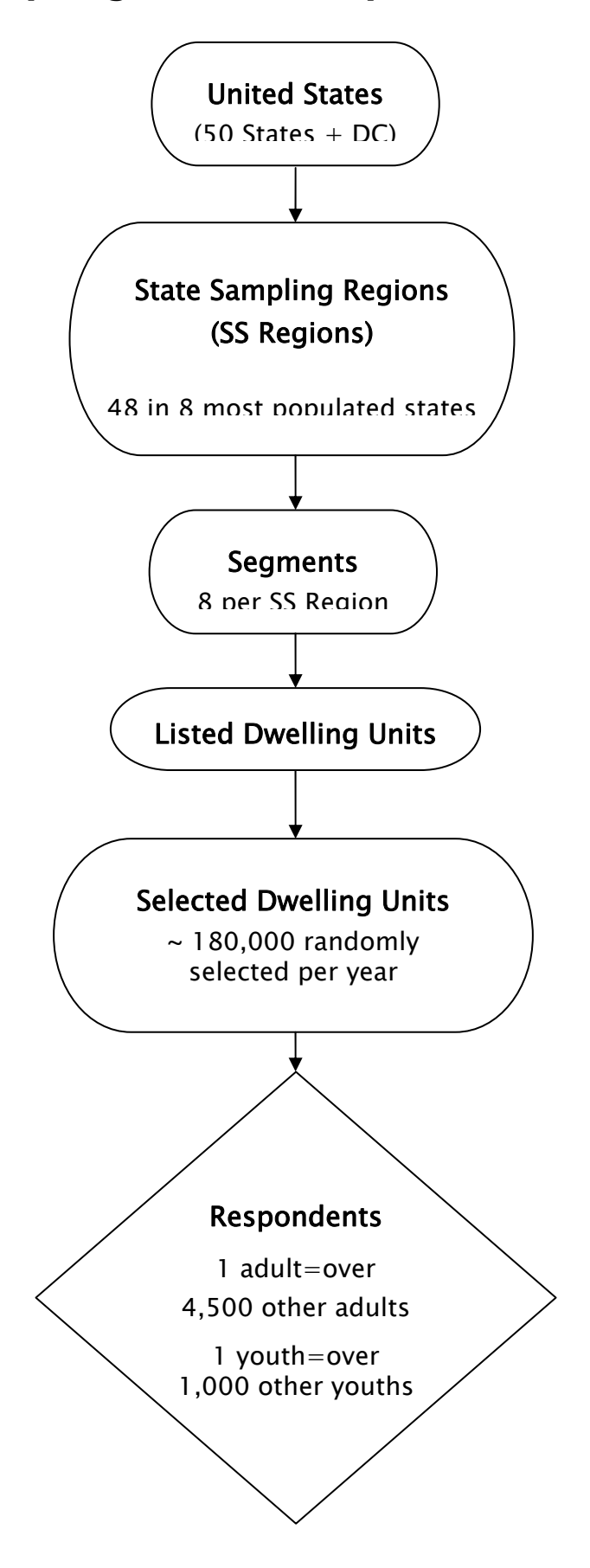

# **Overview of the Screening and Interview Process**

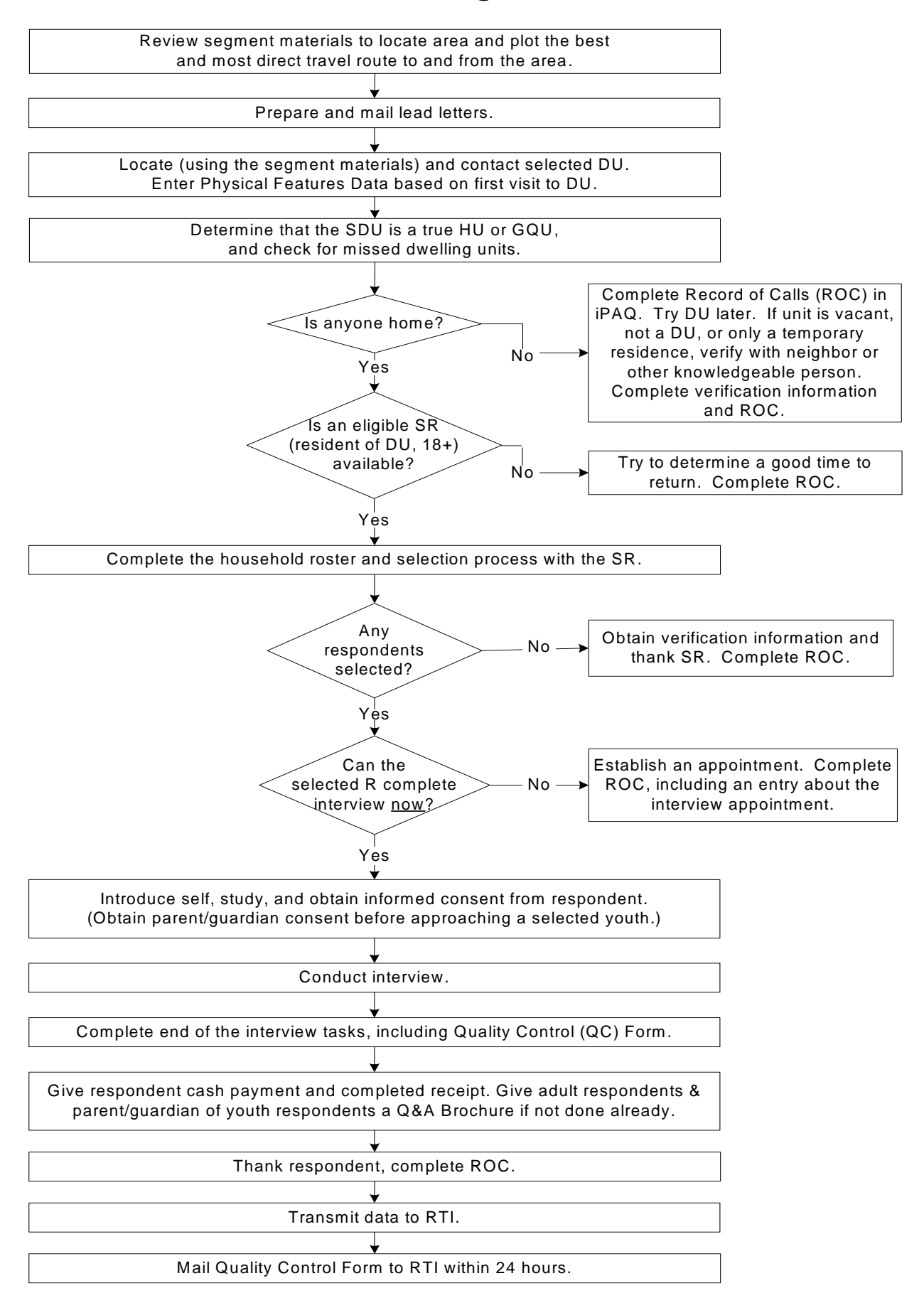
# **Screening and Interview Tasks**

### **When you work in the field, you will encounter a variety of situations:**

## **Can't screen (i.e. no one home, vacant units, SR not available, etc.)**

- choose case from Select Case, tap Actions, Screen DU
- approach unit and discover you can't screen
- obtain verification information for codes 10, 13 and 18
- complete ROC to document situation

## **Screen only (codes 22, 26, 30)**

- choose case from Select Case, tap Actions, Screen DU
- approach unit and obtain participation of eligible SR
- complete screening
- obtain verification information
- complete ROC

## **Screen, then interview (31, 32 and then 70)**

- choose case from Select Case, tap Actions, Screen DU
- approach unit and obtain participation of eligible SR
- complete screening
- complete ROC for screening
- obtain participation/informed consent of selected respondent(s)
- prepare laptop and enter QuestID from iPAQ
- conduct interview(s) with available selected respondent(s)
- enter QC ID from Quality Control Form in CAI program in laptop
- complete ROC(s) in iPAQ for completed interview(s)
- mail completed Quality Control Form(s) to RTI within 24 hours

## **Screen, make appointment for interview (codes 31, 32 and then 50)**

- choose case from Select Case, tap Actions, Screen DU
- approach unit and obtain participation of eligible SR
- complete screening
- complete ROC for screening
- complete ROC to document appointment for each selected respondent
- prepare appointment card and give to each respondent

### **Interview only at appointment time or other follow-up contact**

- choose case from Select Case, review selections and roster
- obtain participation/informed consent of selected respondent(s)
- prepare laptop and enter QuestID from iPAQ
- conduct interview(s) with selected respondent(s)
- enter QC ID from Quality Control Form in CAI program in laptop
- complete ROC(s) in iPAQ
- mail completed Quality Control Form to RTI within 24 hours

## **Always enter Physical Features Data based on your first visit to a DU.**

# **Physical Features Data Reference Sheet**

There are two key elements for entering accurate Physical Features Data into the iPAQ:

- 1. The SDU characteristic and controlled access type should be based on **what you encounter** during your **first visit** to the SDU. Details on what transpires during subsequent contact attempts are documented in the Record of Calls (ROC). If the situation changes during future visits, that information will be reported in the ROCs.
- 2. Reference the **definitions for SDU characteristic and controlled access type**. The categories are abbreviated in the iPAQ program, so reference, as necessary, the additional information provided in parentheses below or the additional text provided in the iPAQ information screen.

Physical Features Data provides a "picture" associated with the SDU. These data are used in conjunction with ROCs to provide more complete information about issues impacting field interviewers and household surveys.

## **SDU Characteristic:**

Select the description of the characteristics of the SDU from the list on the SDU Characteristic screen.

**IMPORTANT NOTE: Some SDUs may fall into several characteristic categories—if so, check all characteristics that apply to the SDU.** For example, if the SDU is a high-rise apartment complex (more than 50 units) on a military base, use codes 4 and 5.

- 1. **House/Single Unit** (single family home, trailer, or cottage)
- 2. **Multi-unit, 2-9 units** (multi-unit structure with 2-9 units)
- 3. **Multi-unit, 10-49 units** (multi-unit structure with 10-49 units)
- 4. **Multi-unit, 50+ units** (multi-unit structure with 50 or more units)
- 5. **Military Base**
- 6. **Student Housing** (includes dormitory, fraternity/sorority housing, or college-owned apartment)
- 7. **Native American Tribal Land** (Reservation)
- 8. **Senior Housing/Assisted Living** (includes houses, apartments, or condos)
- 9. **Other GQU** (group quarters units OTHER than those listed in the above options, such as shelters)
- 10. **Empty Lot** (empty home site or mobile home site)

## **Controlled Access Type:**

"Controlled access" is defined as any situation where an FI approaches an SDU and encounters some barrier that **prevents** the FI from gaining access **to the door** of the SDU.Select the type of physical barrier(s), if any, that prevents you from gaining access to the door of the SDU during your initial visit from the list on the Controlled Access Type screen. If you encounter a controlled access barrier during your initial visit to a multiunit building or complex that prevents you from gaining access to any SDUs, you should enter the barrier type for all SDUs in that building or complex.

**IMPORTANT NOTE: Some SDUs may include multiple types—if so, check all types that apply to the SDU.** For example, if you encounter a guard station and locked gate with no intercom when trying to approach an SDU in a community and the guard does not grant you access to the community, you would enter 2 and 3.

- 1. **None** (The vast majority of SDUs possess *none* of the types of access barriers listed below, so "None" will be a common entry. Remember, if you encounter any of the access barriers below, but gain access to the door of the SDU during your initial visit, the barrier would be coded as "None" per the Controlled Access definition.)
- 2. **Guard/Door Person/Staff/Manager** (door person at front door who has to call the unit, door person that must give access to building, guard at gate of community, on-site or off-site manager who controls access)
- 3. **Locked main entrance/gate, no intercom/buzzer** (locked doors, locked gate, controlled gate, or other locked entry)
- 4. **Locked main entrance/gate with intercom/buzzer, no unit address labels** (may contain other labels such as names, but does not provide address label)
- 5. **Locked main entrance/gate with intercom/buzzer, with unit address labels**

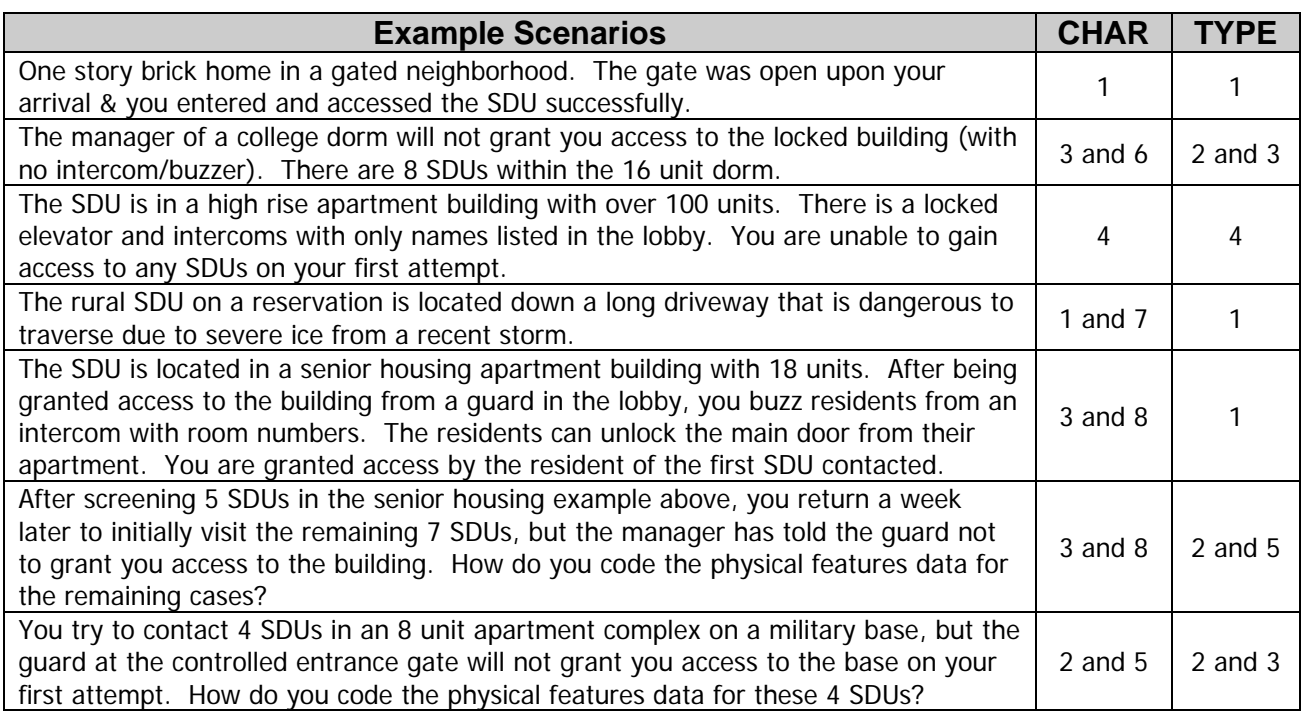

### **If you have questions about entering Physical Features Data, contact your FS.**

# **Editing Address Protocol**

### **When to Edit an Address**

Editing SDU addresses should not be a common task. An address should only be edited if the physical address is missing or incorrect, such as when only a description of the SDU is provided.

Before editing an address, first confirm that you are at the correct selected dwelling unit. To do this, use a combination of project resources, including the handwritten List of DUs, block listing maps, and the address or description in your iPAQ. If you are confident you are at the correct DU but the address is incorrect, you should consult the *Editing Address Protocol* chart. It will guide you on the steps to follow.

When you edit an address, there are two additional steps you must take to complete the process. First, you must enter a note in the Record of Calls explaining the reason for the edit. Second, you should notify your FS of the edit. Your FS must update their copy of the segment materials with the edit, and in many cases notify RTI's Sampling Department to update the project sampling frame.

#### **When NOT to Edit an Address**

In order to maintain the integrity of the sample, there are specific situations when you should not edit an address. These situations are listed as "Improper" in the third column of the *Editing Address Protocol* chart.

For example, addresses must never be edited due to screening on the incorrect line or at the wrong dwelling unit. Always double-check the address at the top of the iPAQ screen and consult your segment materials to prevent this type of error.

**Never make edits to an address which create a duplicate of an address already listed on the original List of DUs without first obtaining permission from your FS and Sampling.** Checking the original List of DUs before making an edit will ensure no duplication occurs.

Also, do not change an address or description to a Post Office Box, but instead enter any PO Box information in the Record of Calls.

Lastly, do not edit addresses to change abbreviations to full spellings, such as "Dr." to "Drive," or from full spellings to abbreviations, such as "Boulevard" to "Blvd."

### **Reminder:**

#### Always refer to the chart:

- when deciding whether or not to edit an address, and
- to be certain all appropriate procedures have been completed when editing an address.

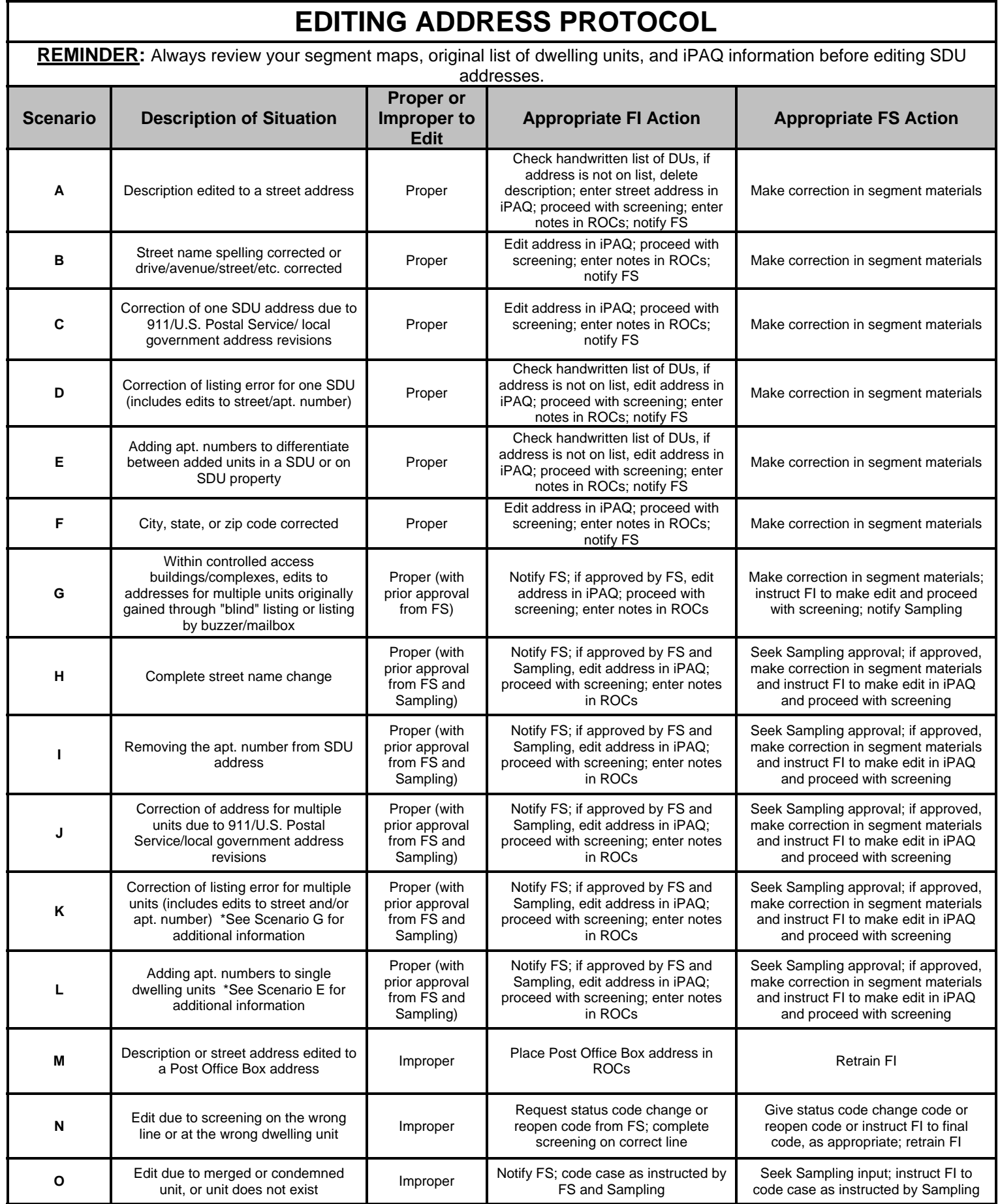

# **Checking for and Adding Missed DUs**

**You are not required to check the entire segment for missed dwelling units. Check for missed DUs at every selected DU. (However do not ignore significant changes, such as a new development or new apartment building—call your FS.)** 

**At a selected housing unit, look for missed dwelling units:** 

### • **Within the structure or on the property.**

For regular housing units (houses, townhouses, trailers, cottages, duplexes), during each screening you ask the SR if there are any other units within the structure or on the property, such as a separate apartment with a separate entrance. If so, simply enter the address of the other unit(s) and proceed with screening.

For housing units in apartment and condo buildings, do not ask the Missed DU question. However, if you discover a missed DU such as the rare but possible 'unit within a unit,' check with the SR and add the unit from the Select Case Screen by tapping "Actions/Add Missed DU."

### • **In the geographic interval between the SDU and the next listed line.**

On the first visit to the SDU, check the space between the SDU and the next listed DU. Enter any discovered units using "Actions/Add Missed DUs."

If the SDU is the last one listed on a map page:

- the 'next listed line' means the next one listed on that map page, not the next one listed numerically. Check the interval between the SDU and the very first DU listed on that map page.
- check any subsequent zero map pages for missed DUs.

### **For group quarters structures listed by persons or beds:**

• Compare the original list with the current situation. If there are more units now, call your FS who will contact RTI's Sampling Department about which missed GQUs to add.

### **Limits on missed DUs:**

- Up to 5 units at one SDU
- Up to 10 units per segment
- iPAQ stores space for 5 added DUs per segment. If more are required, contact your FS to have 5 more lines transferred to your iPAQ.

### **For more information on checking for and adding missed DUs, refer to pages 3-32 through 3-39 and 3-44 through 3-46 in your FI Manual.**

# **Reconciling Missed DUs**

**Recording the addresses of missed DUs in the iPAQ does not automatically add them to your assignment. When ready to reconcile these missed DUs to see if they should be added, be sure that you have the handwritten List of Dwelling Units and the block listing maps.** 

### **You can Reconcile at three different spots in the iPAQ:**

- At the end of screening if you have entered a missed DU address(es). If you don't have time or your segment materials, simply tap "No" and reconcile later.
- If you entered a missed DU address using "Actions/Add Missed DUs," you will be asked if you want to reconcile.
- From the option "Admin/Reconcile Missed DUs."

### **To Reconcile Missed DUs:**

- Follow the instructions on the iPAQ screen carefully, making certain you refer to your segment materials as you reconcile the unit.
- Determine if the missed unit is already on the handwritten List of DUs.
- Determine if the missed unit is in the correct geographic interval.
- If the missed unit is not on the list and is in the correct interval, it will be added to your assignment.
- Complete the List of Added Dwelling Units to document the unit.
- Remember to mark the location of the missed DU on the correct Block Listing Map.

### **If you have any questions, exit the program and contact your FS.**

### **In the following situations, check with your FS who will check with RTI's Sampling Department:**

- more than five missed DUs are found at a specific SDU
- more than 10 missed DUs are found in a segment
- a missed HU (other than a 'unit within a unit') is discovered in an apartment or condo building
- a missed GQU is discovered within a group quarters structure
- a missed group quarters structure is discovered
- a significant listing problem is discovered.

### **For more information on reconciling missed DUs, refer to pages 3-40 through 3-46 in your FI Manual.**

# **Guidelines for Speaking with Neighbors**

When speaking with neighbors, it's important only to ask for and obtain certain information. Always be very general and concise, and do not offer more information than is necessary.

If the neighbor is suspicious and won't provide any information unless you tell them why you are interested in a particular address, simply state the household has been selected to participate in a national study. Do not name or describe the survey.

### **You CAN speak to a neighbor to:**

- 1. Verify whether someone actually lives at the selected DU(s)
- 2. Find out a good time to find the residents at home
- 3. Obtain verification data is the SDU is vacant

### **When speaking with neighbors, you CANNOT:**

- 1. Explain that the household has been selected to participate in the NSDUH
- 2. Obtain screening information for the selected DU(s)

### **Suggested wording to use when speaking with neighbors:**

"Hello, my name is [INSERT NAME] with Research Triangle Institute. I am working on a nationwide study sponsored by the U. S. Public Health Service and need to speak with your neighbor. Do you know when would be a good time to find them at home?"

OR

"Hello, my name is [INSERT NAME] with Research Triangle Institute. Your neighbor has been selected to participate in a national study and I'm having trouble catching them at home. Do you know when a good time would be for me to find them at home?"

### **Suggested wording for vacancy verification:**

"Hello, my name is [INSERT NAME] with Research Triangle Institute. Your neighbor has been selected to participate in a national study, but it looks like the house may be vacant. Can you tell me if someone lives there?"

# **ROC Comments**

## **ROC comments should be appropriate, non-judgmental, and:**

- **Informative** Record appointment times, best times to return, who you talked to, or if no adult was home, record which cars were in the driveway.
- **Helpful** Note relevant information for you to use in preparing to return or when discussing the case with your supervisor. If a case gets transferred to another FI, the notes are very important to the new FI to understand what has happened.
- **Concise** Explain your comments directly, leaving out unnecessary words or information. Your comments must be easily understood by you, your FS, other FIs, and project managers.

### **Examples of good ROCs:**

- CB after 7:00 pm
- 2:30 Sat appt
- W M 15ish said parents home after 8:00
- HISP F 60s send SPAN letter

### **PROJECT ABBREVIATIONS**

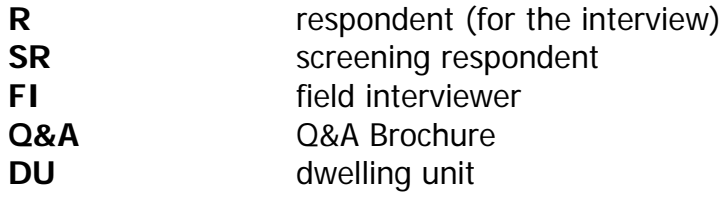

### **STANDARD ABBREVIATIONS**

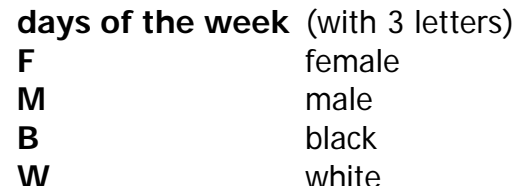

**HISP** Hispanic **SPAN** Spanish

- **INFO** information
- **REF** refused
- 

### **SUGGESTED HELPFUL ABBREVIATIONS**

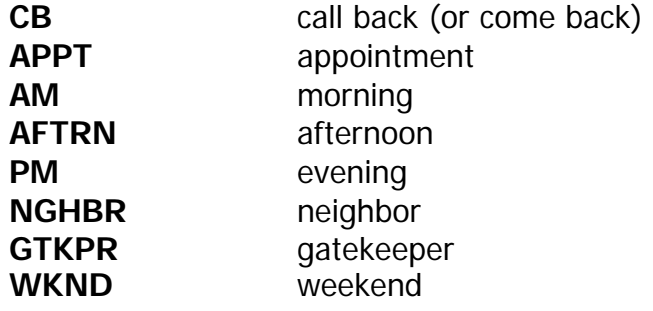

# **Counting and Listing Abbreviations**

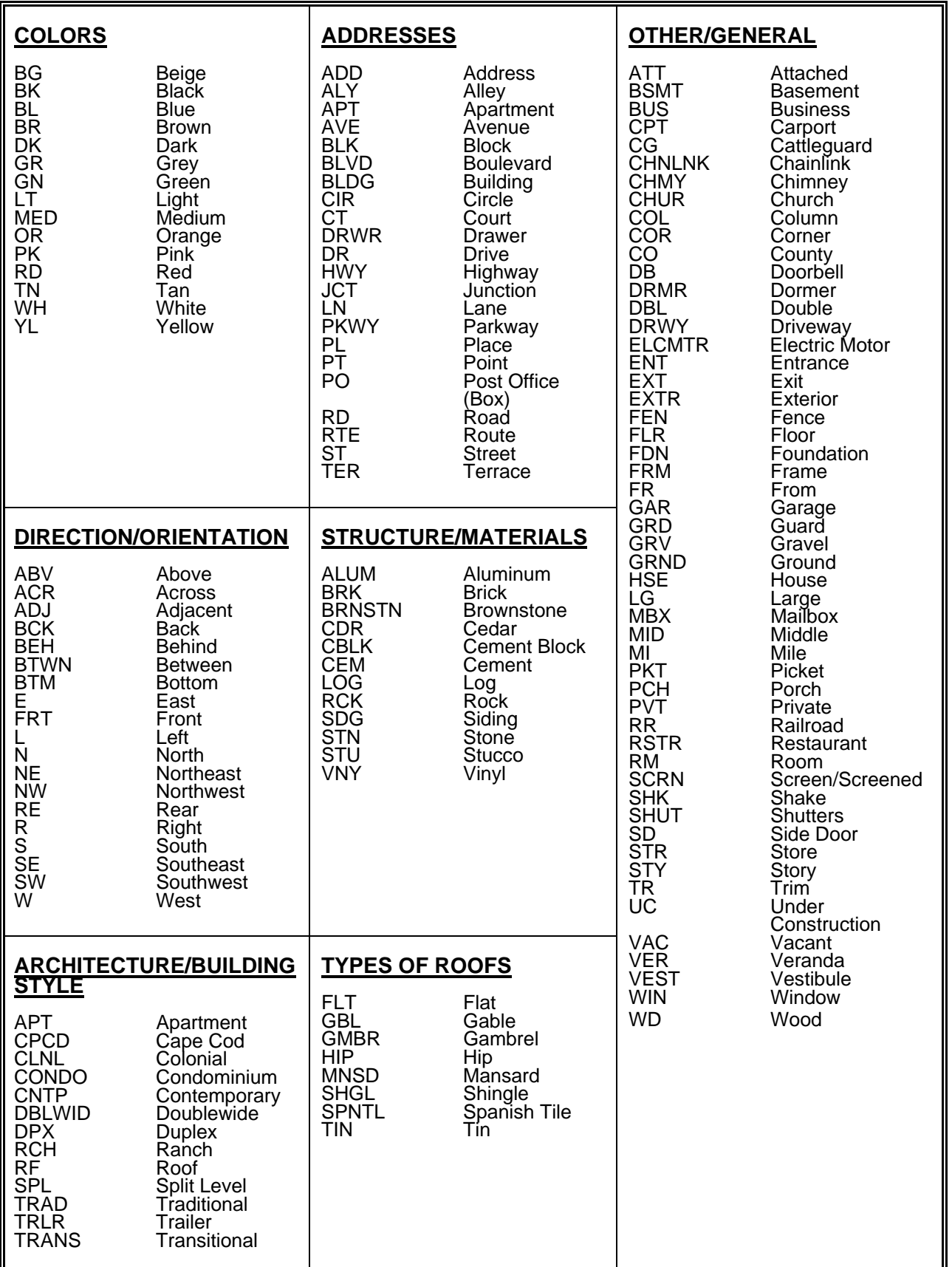

# **Refusal Reasons**

### **Use these descriptions to help you classify refusals in the iPAQ.**

### **1. Too busy/no time/did too many surveys already**

The number one reason for refusals is lack of time.

### **2. Surveys/Govt. invasive/teen exposure**

These people feel that the government invades their privacy too much with surveys. There may be philosophical, political, or religious reasons for not participating in surveys. Parents may be concerned about exposing their teen to the sensitive subject matter in the survey.

## **3. Clarify confidentiality, legitimacy, or selection**

Be sure to listen carefully to what respondents are telling you—questions about the legitimacy of the survey or how the survey guarantees confidentiality can often be explained by you on the doorstep, if you understand their concern.

### **4. "Nothing in it for me"/uncooperative**

Although rare, sometimes people will either not give a reason for their refusal or they'll tell you that there's no reason for them to participate.

### **5. Gatekeeper/Parent/HH member disallow**

Sometimes you encounter a refusal situation controlled by another person besides the person selected for the interview. A spouse, parent, guardian, or another influential person in the household may refuse for the selected individual, or deny you the ability to talk directly to the selected person. Even if you are able to talk with the selected person, he or she may refuse because of the other person's opinions.

### **6. Welfare or INS concern**

Persons involved with various government programs may fear that you are a welfare worker or an immigration officer checking on their status.

### **7. Too ill/house messy/not dressed**

These refusals are situational and will not generate a refusal letter. They refused because you caught them at an awkward time.

### **8. Need to discuss with FS**

In some cases, a respondent's refusal won't fit any of the above categories, but you are able to gather a sense of what is preventing them from participating. With this option write a very specific note in the refusal comment section to alert your FS. Then you can talk with him/her about how best to handle the refusal.

# **The Interview Process**

### **Informed Consent Procedures**

- READ THE INFORMED CONSENT FOUND AT THE FRONT OF THIS BOOKLET TO RESPONDENT
- If the respondent is 12 17 years old, obtain parental consent first

## **Choose the Best Interview Location**

- Consider the following issues:
	- Privacy and ethics
	- Comfort and safety
	- Battery power and/or the availability of an electrical outlet
- Be flexible in choosing a location, but never compromise NSDUH protocols

## **Setting up the Computer**

- Unpack the computer and plug it in using the extension cord if needed
- Press the ON button and WAIT for the computer to boot up
- While waiting, make sure you have the QuestID displayed on the iPAQ, a Reference Date Calendar, your Showcard Booklet, a Quality Control Form and envelope, a Q&A Brochure (if not given earlier), \$30 and an Interview Payment Receipt
- Place clean headphone covers on the ear pieces of the headphones
- Enter the passwords, then enter the QuestID from the iPAQ to begin the interview

## **Conducting the Interview**

- Obtain informed consent (if not done earlier)
- If respondent is under the age of 12 or is active in the military, the computer will automatically complete this case (If this occurs, remember to enter a Code 79 in the iPAQ and explain the situation)
- Complete the Reference Date Calendar, following the script on the computer screen
	- Write the 12-month and 30-day dates given to you on the computer screen in the appropriate boxes
	- Circle the 12-month reference date
	- Circle the 30-day reference date, then underline the 30 days between the circled day and the current date
	- Record the Case ID at the top of the calendar
- Use the Showcards as instructed
- During the ACASI, be available to assist the respondent without being intrusive
	- Prepare the Quality Control Form:
		- Record the **date** and approximate interview completion **time**
		- Print your **name** and **FI ID #** legibly
		- Record the **Case ID**, including the **A** or **B**
		- Indicate which **parent** (or guardian) gave permission if respondent is a minor
	- Prepare the Interview Payment Receipt:
		- Record the **Case ID**, including the **A** or **B**
		- Do not sign, date, or check the box for payment acceptance until prompted by the **computer**

# **The Interview Process (continued)**

- Other possible tasks include: review your iPAQ ROCs and work plan for the day, re-read portions of the FI Computer Manual or FI Manual (remove a chapter or two at a time from the binder), re-read the Job Aids section in the Showcard Booklet, review materials for information to use when obtaining cooperation
- Enter the QC ID and the Case ID when prompted and follow Quality Control Form procedures
	- For a youth, the Quality Control Form should be completed by a parent or guardian (If no parent is available, it is acceptable for the youth to complete the form)
	- The R/parent should place the Quality Control Form into the envelope and seal it (If R/parent refuses to complete the Quality Control Form, ask him/her to write "REFUSED" across the top)
- Give R the \$30 cash payment, sign, date and mark the appropriate box on the Interview Payment Receipt and give the respondent the top copy
- Give adult interview respondents and parent/guardian of youth respondents a Q&A Brochure (if not done earlier)
- Answer the observation questions

### **When Finished with the Interview**

- Pack up your equipment:
	- Unplug the power cord from the computer first, unplug from the wall, then wrap them up and place in carrying case
	- Close the screen display until you hear a click, place the laptop in the case and zip closed
	- Remember your iPAQ, Showcard Booklet, Reference Date Calendar, and other papers
- **THANK YOUR RESPONDENT!**
- Enter a Code 70 in your iPAQ.
- Mail Quality Control Form to RTI within 24 hours of completion of the interview
- Mail Reference Date Calendar and Interview Payment Receipt (FS copy) to your FS each week

### **Possible Respondent Difficulties**

- Is the respondent physically or emotionally capable of participating?
	- Slow the pace of the questions to see if comprehension improves
	- Allow adequate time to answer
	- If respondent does not seem to understand, politely discontinue the interview and speak with your FS
- Is the respondent intoxicated or under the influence of other drugs?
	- Attempt to schedule another time to return
- Is the respondent blind or paralyzed?
	- Take the time to figure out if respondent can complete interview–each interview is precious!
	- Only in these situations are you allowed to enter the responses during the ACASI portion for the respondent (Make note of this in the FI Observation questions)
- Does the respondent exhibit behaviors that suggest he or she may have difficulty reading?
	- Remember that the respondent can listen to all the questions through the headphones and answer most questions with a number

# **Helpful Hints for Gathering Good I&O Data**

What you record in the Industry and Occupation questions is used to classify the respondent's work by assigning two separate codes. To assign these codes, the coding staff needs **descriptive, yet concise information**. **For all of the industry and occupation questions, it is important to probe**  for further details. Use adjectives in your probes—for example, find out what type of doctor or salesperson, what kind of engineer or programmer, supervisor of what?

Also, keep in mind the following:

- **List the most important information first**, as each answer field has a character limit.
- Consider abbreviating when possible. Use typical abbreviations that coding staff will understand, such as **dr** for doctor and **mgr** for manager. **Don't use abbreviations that are not standard—**deciphering abbreviations takes a lot of time and the end result may not be what you originally intended.

The chart below lists the open-ended I&O questions, plus hints and character limits for each.

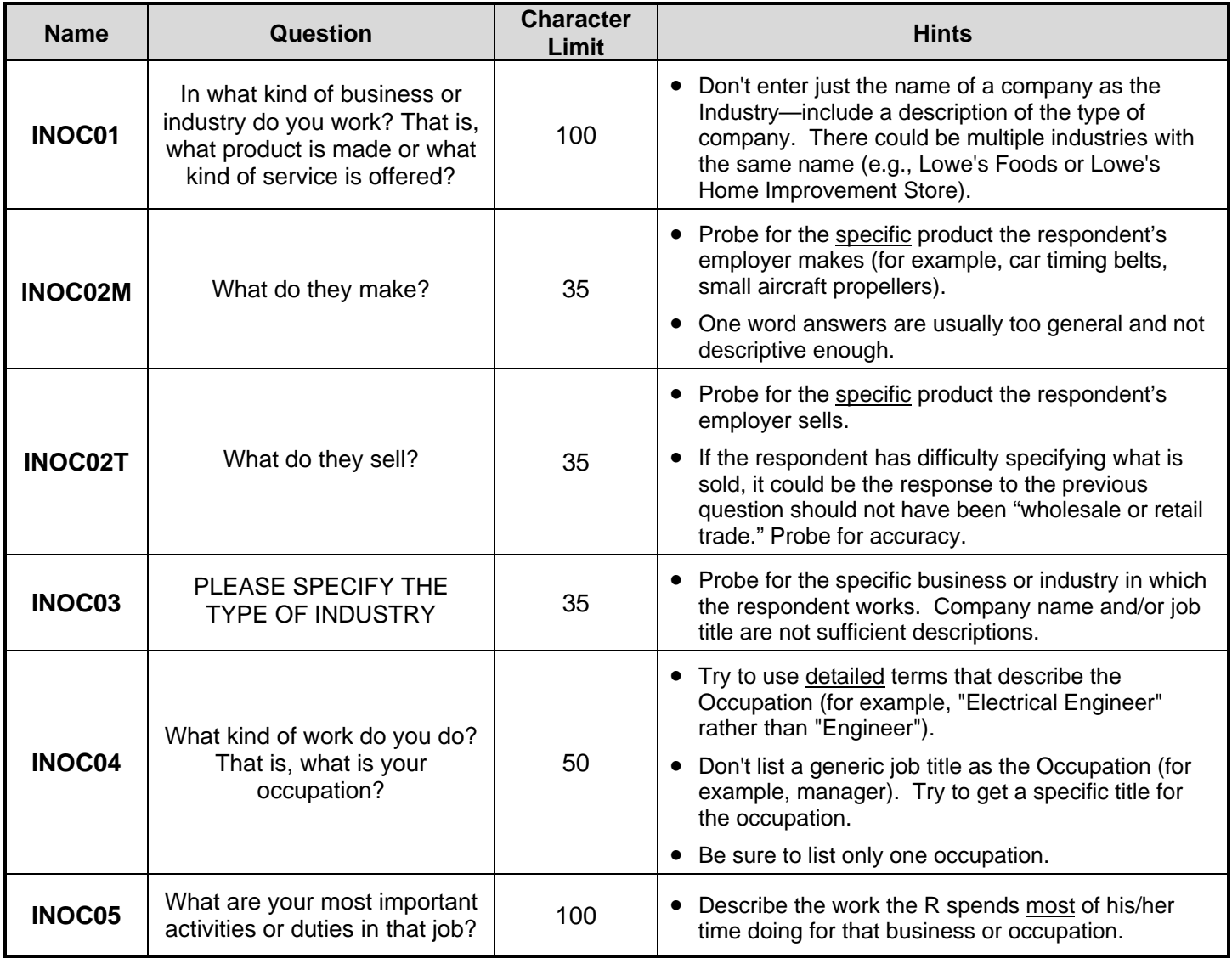

The following are examples of probes and the types of details required for certain jobs in order to correctly assign the industry and occupation codes.

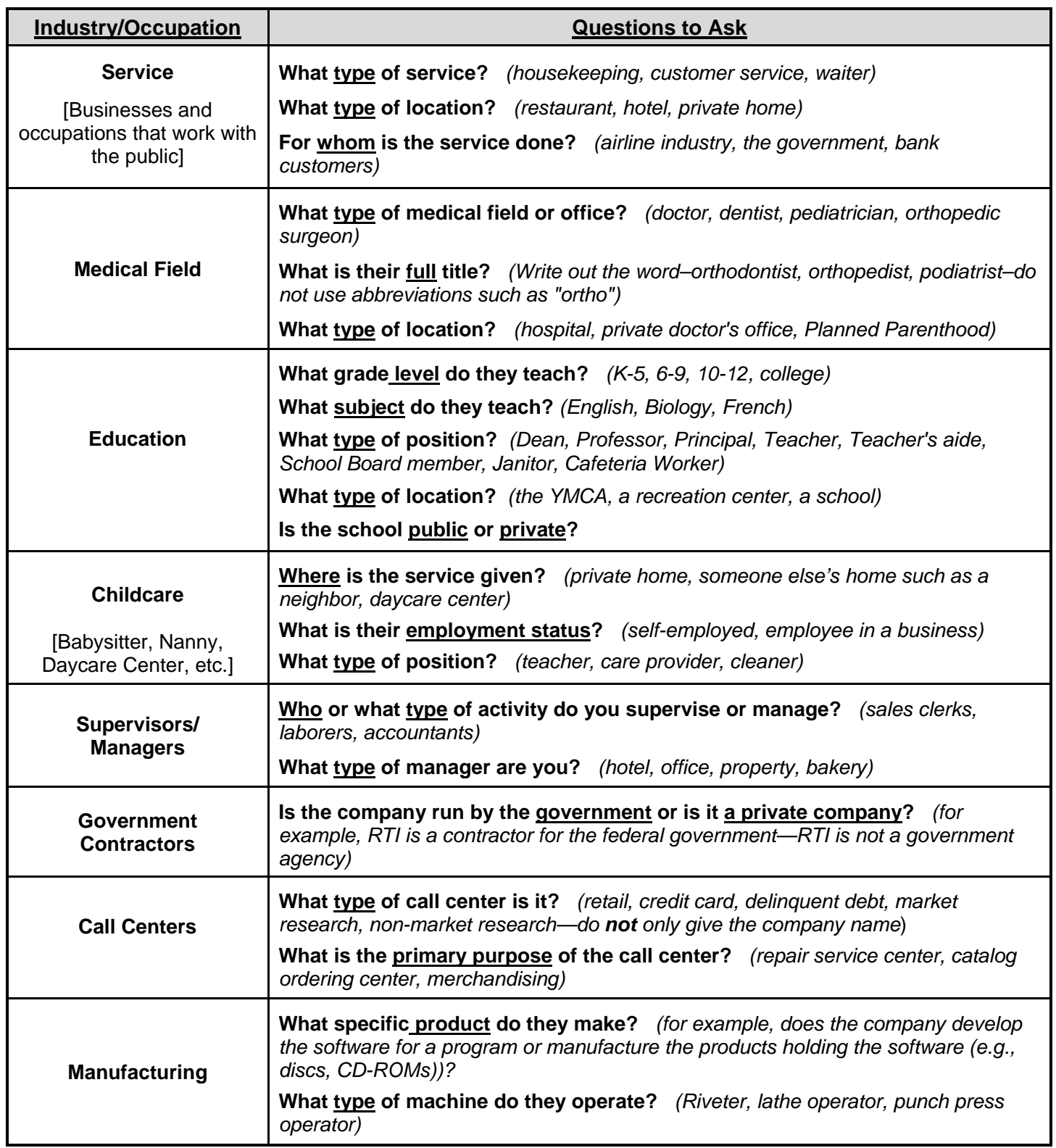

*Additional examples and information on Industry and Occupation Questions can be found in your FI Manual, pages 8-18 through 8-20.* 

# **Result Codes**

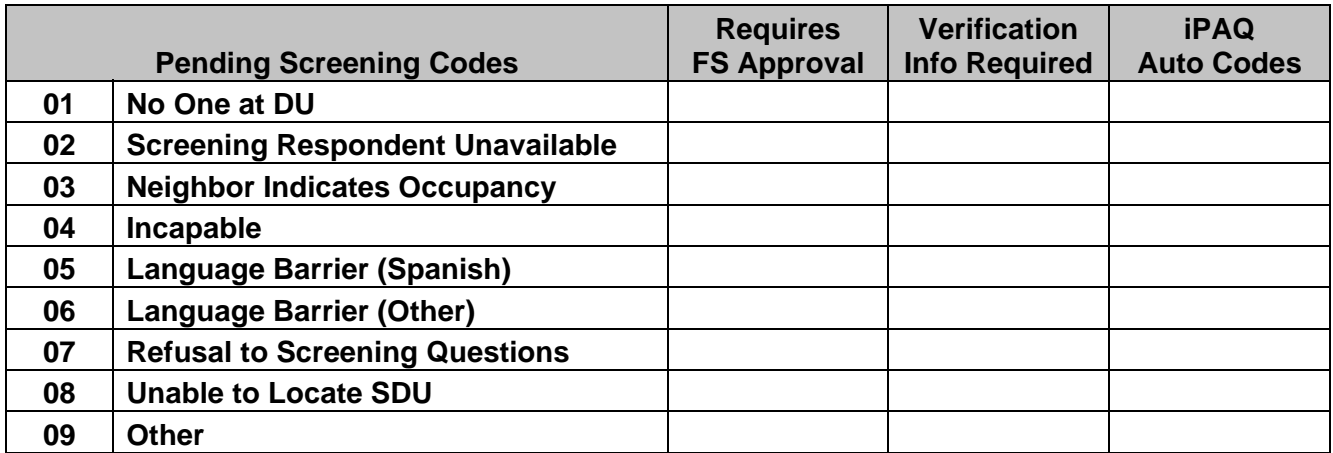

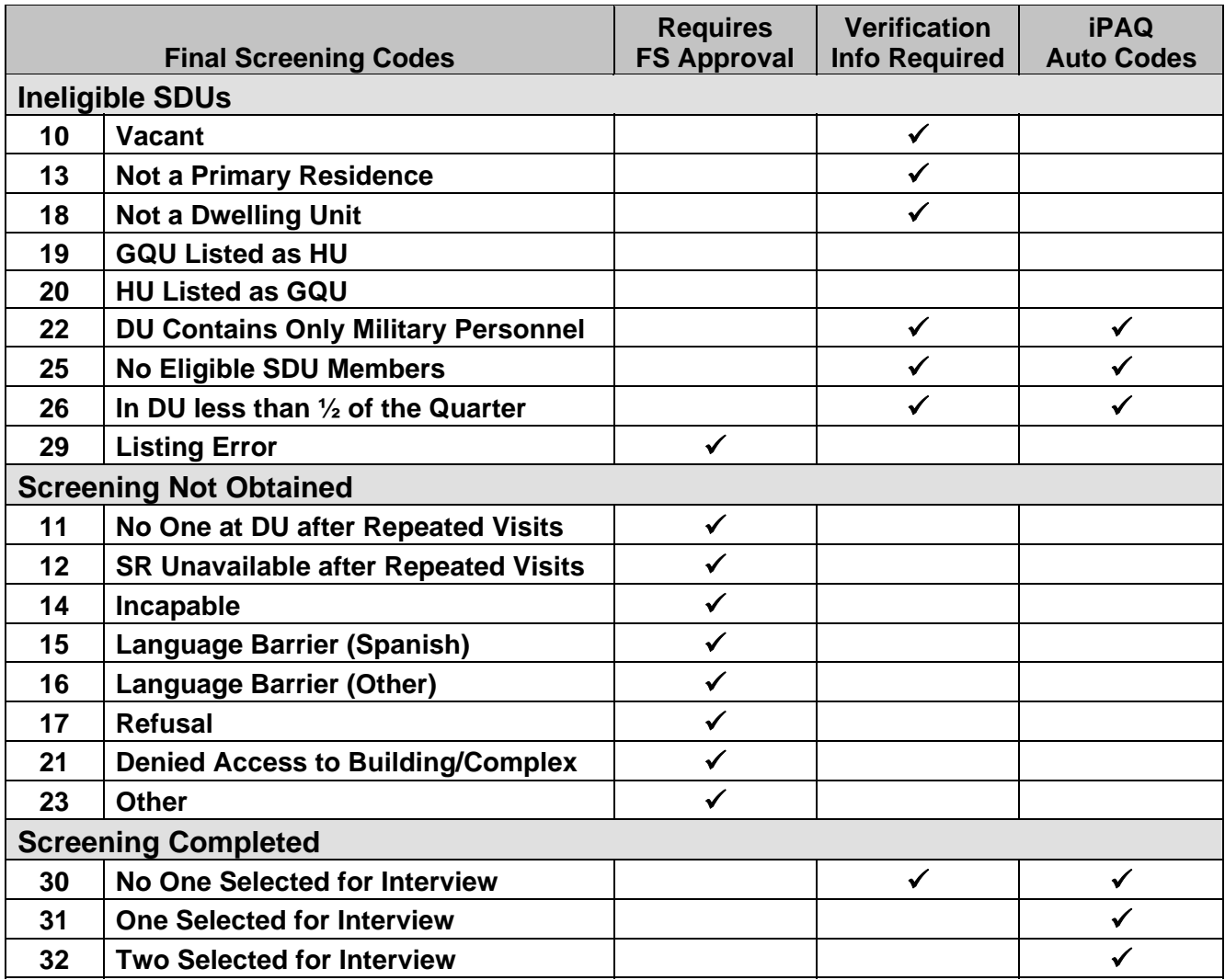

## **Result Codes (continued)**

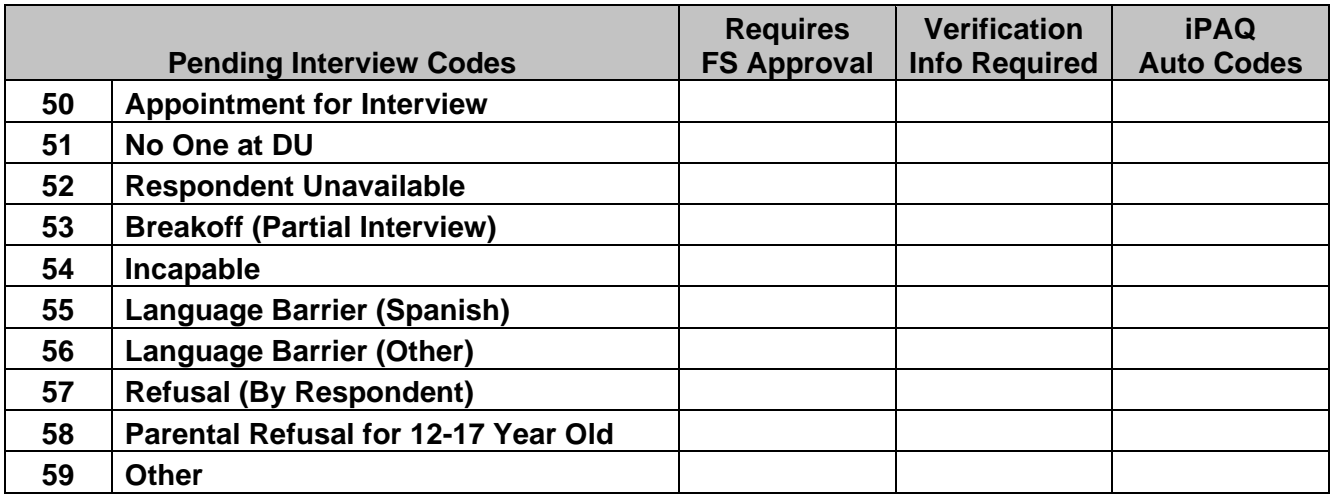

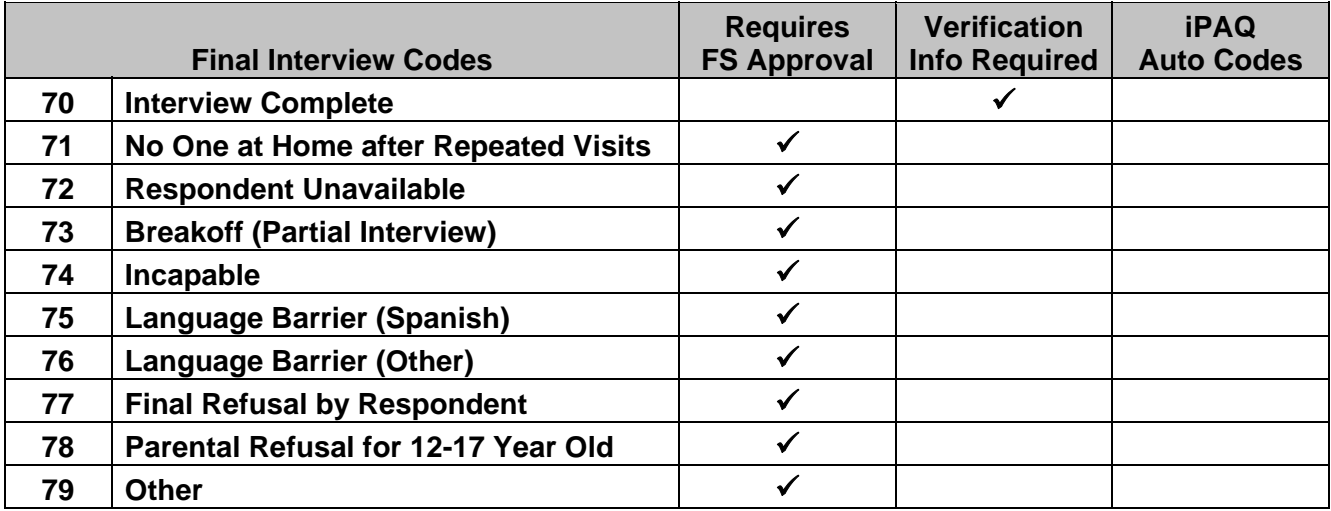

# **Instructions for Using the Certificate of Participation**

At the end of the interview, you can give a Certificate of Participation that authenticates the respondent's participation in NSDUH. Youth and other interested respondents may use the completed certificate to verify with teachers or group leaders that they participated in NSDUH, and may then receive credit for participating in the study. Possibilities include:

- extra credit for school
- incorporating the NSDUH experience into a school project
- credit towards community service hours.

It is the respondents' responsibility to arrange to receive any possible credit. Respondents and parents must understand that:

- they are responsible for making arrangements for any credit
- their school or group may or may not give credit; credit is not quaranteed
- no advance arrangements have been made with any school or community group in the nation.

The certificate is worded to allow for use with respondents other than middle or high school students, such as a young adult required to perform community service or for classes beyond high school. However, the certificate should be used primarily with youth respondents. Adult respondents should not receive a certificate unless they ask for acknowledgement that he/she completed the survey or seem very interested in receiving one.

Upon completion of the interview, prepare the certificate by:

- filling in the date the interview was completed
- and your FI name and ID number.

To preserve confidentiality, the respondent adds his or her name at a later time.

Also provide a Question and Answer Brochure along with the certificate, as it contains additional details and includes contact information and Website addresses where interested persons can obtain additional information.

# **Procedures After an Automobile Accident**

### **Immediately After an Accident...**

- Check for injuries. Life and health are more important than damage to vehicles.
- Make note of specific damages to all vehicles involved.
- Write down the names, addresses and license numbers of persons involved in the accident. Also, write a description of the other vehicles.
- Call the police, even if the accident is minor.
- Jot down names and addresses of anyone who may have witnessed the accident. This can prevent disagreement concerning how the accident actually happened.

### **DOs and DON'Ts**

- **DO** jot down details about the accident and circumstances such as weather conditions and visibility.
- **DO** notify your FS, Headway, and your insurance agent about the accident immediately. If you are working as a traveling interviewer in a rental car, notify the car rental agency as well.
- **DO NOT** sign any document unless it is for the police or your insurance agent.

### **Headway Accident/Injury Reporting Procedures**

- In the event of an accident, the employee must contact his/her FS immediately. The employee must also contact a Headway Representative directly to report the accident within 24 hours of the injury. If you're calling after hours, leave a message.
- Employees are expected to seek treatment at an Emergency Room, Urgent Care Facility, or General Practitioner. If the employee seeks treatment elsewhere, the employee may be responsible for payment depending on the applicable state workers' compensation laws.
- Whenever possible, the employee will notify a Headway representative before seeking medical treatment.
- The employee will provide a signed written statement to Headway detailing the nature and extent of all injuries sustained at work.
- The employee is required to submit the results of all evaluations to a Headway representative, as well as any doctor's notes that prevent the employee from working, within 24 hours of any doctor's visit related to injury.
- Headway will investigate all on-the-job injuries thoroughly to determine causes and contributing factors. The employee will cooperate with the investigation of any accident he/she is involved in or witness to. Workers' Compensation fraud is a felony offense and Headway will prosecute anyone proven to be committing fraud.
- If physical therapy or surgery (in the event of a non-threatening injury) is recommended, preauthorization must be obtained from the worker's compensation insurance carrier in order to guarantee payment of services. The physician should contact the Human Resources Department of Headway at (800) 948-9379 for approval.

Failure to comply with these policies and procedures may jeopardize your workers' compensation benefits. Please also be reminded that workers' compensation laws vary from state to state. There may be additional requirements that you must meet in compliance with your state's laws.

# **EQUIPMENT MAINTENANCE CHECKLIST**

## **Before Leaving Home to Screen/Interview:**

- Ensure iPAQ is in the canvas case and fully charged
- Ensure you have all accessories needed [car charger and mini-USB cable]
- Check iPAQ date & time, and transmit to correct if necessary

## **While Screening/Interviewing:**

- Reset from Today Screen or Admin menu every 30 minutes **\***
- Turn off iPAQ between screenings
- Be careful not to drop iPAQ
- Be extremely careful to select the correct case when screening
- Keep an eye on the battery level and charge as needed
- Before leaving the field, exit screener program to the Today Screen **\*\***

## **Upon Returning Home from Screening/Interviewing:**

- Exit to the Today Screen if not done earlier **\*\***
- Transmit
- Plug in iPAQ to charge when not in use, noticing an orange light to ensure you have a good connection

## **When Transmitting/Charging:**

- Reset iPAQ from Today Screen or Admin Menu
- Follow steps in computer manual for transmission
- If problems occur, refer to computer manual
- **Never** remove the battery from the iPAQ unless instructed to do so while on the phone with Tech Support. Data loss can occur!
- **\*** Resetting enhances the function of your iPAQ by cleaning up memory leaks
- **\*\*** Exiting screening program saves all data to the storage card—if the iPAQ battery runs down before you have exited the screening program, you will lose data

# **Quick Reference Guide**

I

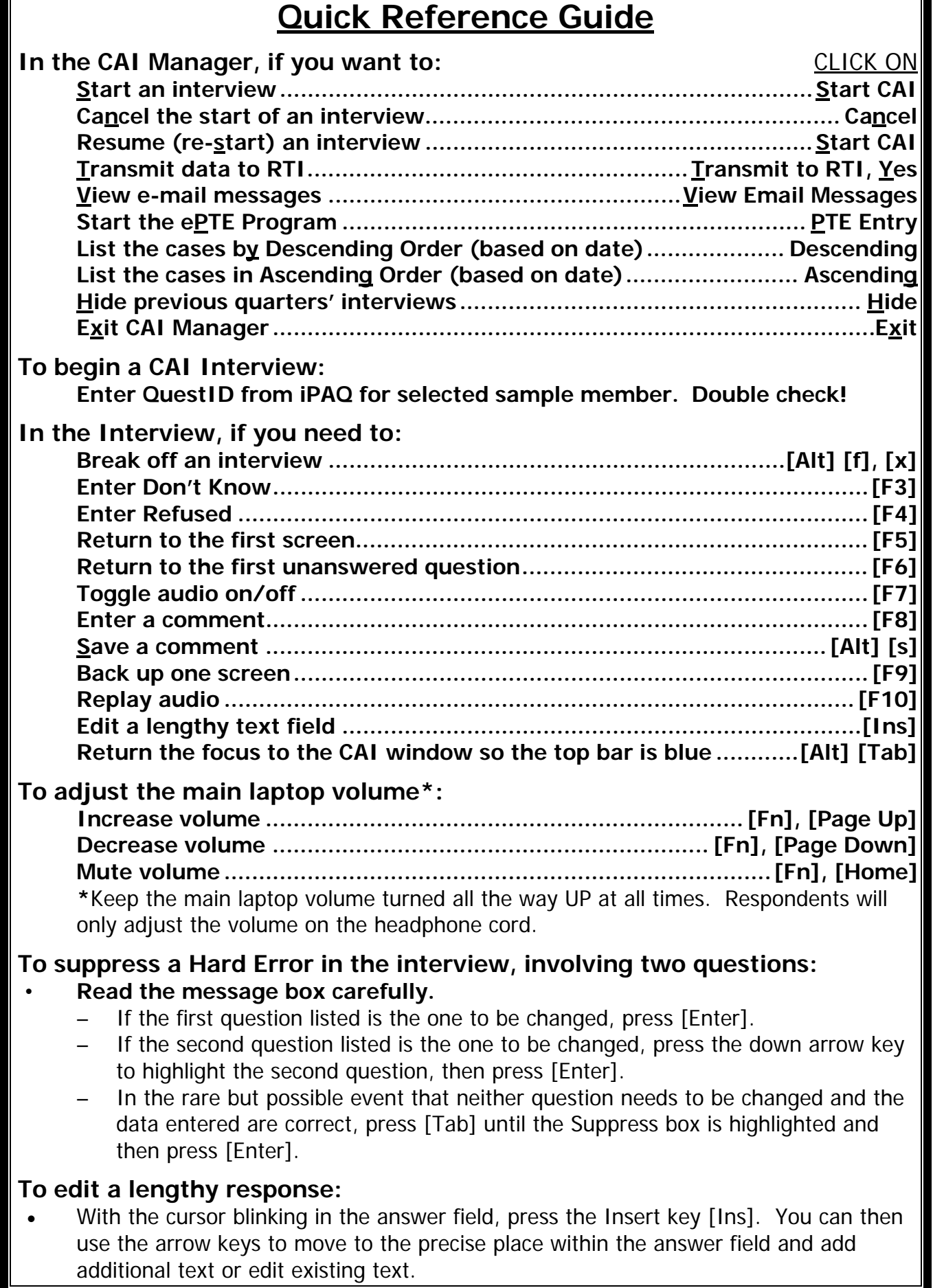